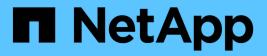

# Manage FC network interfaces

**ONTAP 9.14.1 REST API reference** 

NetApp June 13, 2024

This PDF was generated from https://docs.netapp.com/us-en/ontap-restapi-9141/ontap/network\_fc\_interfaces\_endpoint\_overview.html on June 13, 2024. Always check docs.netapp.com for the latest.

# **Table of Contents**

| Manage FC network interfaces                                                    | 1   |
|---------------------------------------------------------------------------------|-----|
| Network FC interfaces endpoint overview                                         | 1   |
| Retrieve FC interfaces                                                          | 20  |
| Create an FC interface                                                          | 50  |
| Retrieve historical performance metrics for an FC interface                     | 76  |
| Retrieve historical performance metrics for an FC interface for a specific time | 84  |
| Delete an FC interface                                                          | 90  |
| Retrieve an FC interface                                                        | 92  |
| Update an FC interface                                                          | 107 |

# Manage FC network interfaces

# **Network FC interfaces endpoint overview**

# Overview

Fibre Channel (FC) interfaces are the logical endpoints for FC network connections to an SVM. An FC interface provides FC access to storage within the interface SVM using either Fibre Channel Protocol (FCP) or NVMe over FC (NVMe/FC).

The FC interface REST API allows you to create, delete, update, and discover FC interfaces, and obtain status information for FC interfaces.

An FC interface is created on an FC port which is located on a cluster node. The FC port must be specified to identify the location of the interface for a POST or PATCH request that relocates an interface. You can identify the port by supplying either the node and port names or the port UUID.

### Performance monitoring

Performance of an FC interface can be monitored by observing the metric.\* and statistics.\* properties. These properties show the performance of an FC interface in terms of IOPS, latency, and throughput. The metric.\* properties denote an average, whereas statistics.\* properties denote a real-time monotonically increasing value aggregated across all nodes.

### Interface placement recommendations

The FC interface REST API can also recommend the placement (cluster nodes and FC ports) for FC interfaces for a new or existing SVM as well as evaluate caller-proposed locations for FC interfaces. This functionality is available to cluster administators only and is accessed using GET /network/fc/interfaces with the recommend family of query parameters.

The query parameter recommend.data\_protocol is required when getting recommendations or evaluating caller-proposed locations for FC interfaces. It identifies the type of FC interfaces to recommend. Other recommend query parameters are optional and are used to modify the recommendation algorithm.

If an SVM is supplied using the query parameter recommend.svm.name and/or recommend.svm.uuid, existing FC interfaces are considered as part of the overall solution and only additionally recommended interfaces are returned. If no SVM is supplied, recommendations are returned for a new SVM.

FC fabrics connected to the cluster are discovered by the API. By default, FC interfaces are placed and evaluated for each fabric. The query parameter recommend.fabrics.name can be used to identify specific FC fabrics to use.

Cluster nodes supporting FC fabric connections for the specific data protocol are discovered by the API. By default, FC interfaces are placed all supported cluster nodes. Either query parameter recommend.nodes.name or recommend.nodes.uuid can be used to identify specific cluster nodes to use.

FC interfaces for the FC-NVMe data protocol are limited to two (2) interfaces per cluster node with a maximum of four (4) nodes, within a single SVM.

Placement recommendations are best effort and limited by the information available. In situations where an optimum configuration cannot be produced, the API returns the recommendations it can along with messages

describing how the caller might improve the configuration. These messages are produced by evaluating the calculated FC interface layout against best practices.

The same best practice evaluation can be applied to a caller-proposed configuration by using the query parameter recommend.proposed.locations.port.uuid to specify the locations for proposed FC interfaces. When this query parameter is supplied, the best practice evaluation is performed using the proposed interface locations and messages are produced describing how the caller might improve the configuration.

## **Examples**

#### Creating an FC interface using the port node and name to identify the location

This example uses the <code>return\_records</code> query parameter to retrieve the newly created FC interface in the POST response.

```
# The API:
POST /api/network/fc/interfaces
# The call:
curl -X POST 'https://<mgmt-
ip>/api/network/fc/interfaces?return records=true' -H 'Accept:
application/hal+json' -d '{ "svm": { "name": "svm1" }, "name": "lif1",
"location": { "home port": { "name": "0a", "home node": { "name": "node1"
} } }, "data protocol": "fcp" }'
# The response:
{
"num records": 1,
"records": [
  {
    "svm": {
      "uuid": "cf300f5c-db83-11e8-bd46-005056bba0e0",
      "name": "svm1",
      " links": {
        "self": {
          "href": "/api/svm/svms/cf300f5c-db83-11e8-bd46-005056bba0e0"
        }
      }
    },
    "uuid": "f6045b92-dec7-11e8-a733-005056bba0e0",
    "name": "lif1",
    "location": {
      "home node": {
        "uuid": "bafe9b9f-db81-11e8-bd46-005056bba0e0",
        "name": "node1",
        " links": {
          "self": {
```

```
"href": "/api/cluster/nodes/bafe9b9f-db81-11e8-bd46-
005056bba0e0"
          }
        }
      },
      "home port": {
        "uuid": "300clae3-db82-lle8-bd46-005056bba0e0",
        "name": "0a",
        "node": {
          "name": "node1"
        },
        " links": {
          "self": {
            "href": "/api/network/fc/ports/300clae3-db82-lle8-bd46-
005056bba0e0"
          }
        }
      },
      "node": {
        "uuid": "bafe9b9f-db81-11e8-bd46-005056bba0e0",
        "name": "node1",
        " links": {
          "self": {
            "href": "/api/cluster/nodes/bafe9b9f-db81-11e8-bd46-
005056bba0e0"
          }
        }
      },
      "port": {
        "uuid": "300clae3-db82-lle8-bd46-005056bba0e0",
        "name": "0a",
        "node": {
          "name": "node1"
        },
        " links": {
          "self": {
            "href": "/api/network/fc/ports/300c1ae3-db82-11e8-bd46-
005056bba0e0"
          }
        }
      }
    },
    "enabled": true,
    "state": "down",
    "data protocol": "fcp",
    "wwpn": "20:04:00:50:56:bb:a0:e0",
```

```
"wwnn": "20:00:00:50:56:bb:a0:e0",
    "port_address": "9da2cb1",
    "_links": {
        "self": {
            "href": "/api/network/fc/interfaces/f6045b92-dec7-11e8-a733-
005056bba0e0"
        }
    }
}
```

#### Creating an FC interface using the port UUID to identify the location

This example uses the <code>return\_records</code> query parameter to retrieve the newly created FC interface in the POST response.

```
# The API:
POST /api/network/fc/interfaces
# The call:
curl -X POST 'https://<mgmt-
ip>/api/network/fc/interfaces?return records=true' -H 'Accept:
application/hal+json' -d '{ "svm": { "name": "svm3" }, "name": "lif2",
"location": { "home port": { "uuid": "24bb636a-db83-11e8-9a49-
005056bblec6" } }, "data protocol": "fc nvme" }'
# The response:
{
"num records": 1,
"records": [
  {
    "svm": {
      "uuid": "a5060466-dbab-11e8-bd46-005056bba0e0",
      "name": "svm3",
      " links": {
       "self": {
          "href": "/api/svm/svms/a5060466-dbab-11e8-bd46-005056bba0e0"
        }
      }
    },
    "uuid": "cdeb5591-dec9-11e8-a733-005056bba0e0",
    "name": "lif2",
    "location": {
```

```
"home node": {
        "uuid": "e85aa147-db83-11e8-9a48-005056bblec6",
        "name": "node3",
        " links": {
          "self": {
            "href": "/api/cluster/nodes/e85aa147-db83-11e8-9a48-
005056bblec6"
          }
        }
      },
      "home port": {
        "uuid": "24bb636a-db83-11e8-9a49-005056bblec6",
        "name": "1b",
        "node": {
          "name": "node3"
        },
        " links": {
          "self": {
            "href": "/api/network/fc/ports/24bb636a-db83-11e8-9a49-
005056bblec6"
         }
        }
      },
      "node": {
        "uuid": "e85aa147-db83-11e8-9a48-005056bblec6",
        "name": "node3",
        " links": {
         "self": {
            "href": "/api/cluster/nodes/e85aa147-db83-11e8-9a48-
005056bblec6"
         }
        }
      },
      "port": {
        "uuid": "24bb636a-db83-11e8-9a49-005056bb1ec6",
        "name": "1b",
        "node": {
         "name": "node3"
        },
        " links": {
          "self": {
            "href": "/api/network/fc/ports/24bb636a-db83-11e8-9a49-
005056bblec6"
          }
        }
      }
```

```
},
    "enabled": true,
    "state": "down",
    "data protocol": "fc nvme",
    "wwpn": "20:05:00:50:56:bb:a0:e0",
    "wwnn": "20:02:00:50:56:bb:a0:e0",
    "port address": "612e202b",
    " links": {
      "self": {
        "href": "/api/network/fc/interfaces/cdeb5591-dec9-11e8-a733-
005056bba0e0"
      }
   }
 }
]
}
```

#### Retrieving all properties for all FC interfaces

This example uses the fields query parameter to retrieve all properties.

```
# The API:
GET /api/network/fc/interfaces
# The call:
curl -X GET 'https://<mgmt-ip>/api/network/fc/interfaces?fields=*' -H
'Accept: application/hal+json'
# The response:
{
"records": [
  {
    "svm": {
      "uuid": "a5060466-dbab-11e8-bd46-005056bba0e0",
      "name": "svm3",
      " links": {
        "self": {
          "href": "/api/svm/svms/a5060466-dbab-11e8-bd46-005056bba0e0"
        }
      }
    },
    "uuid": "cdeb5591-dec9-11e8-a733-005056bba0e0",
    "name": "lif2",
    "location": {
```

```
"home node": {
        "uuid": "e85aa147-db83-11e8-9a48-005056bblec6",
        "name": "node3",
        " links": {
          "self": {
            "href": "/api/cluster/nodes/e85aa147-db83-11e8-9a48-
005056bblec6"
          }
        }
      },
      "home port": {
        "uuid": "24bb636a-db83-11e8-9a49-005056bblec6",
        "name": "1b",
        "node": {
          "name": "node3"
        },
        " links": {
          "self": {
            "href": "/api/network/fc/ports/24bb636a-db83-11e8-9a49-
005056bblec6"
         }
        }
      },
      "node": {
        "uuid": "e85aa147-db83-11e8-9a48-005056bblec6",
        "name": "node3",
        " links": {
         "self": {
            "href": "/api/cluster/nodes/e85aa147-db83-11e8-9a48-
005056bblec6"
         }
        }
      },
      "port": {
        "uuid": "24bb636a-db83-11e8-9a49-005056bb1ec6",
        "name": "1b",
        "node": {
         "name": "node3"
        },
        " links": {
          "self": {
            "href": "/api/network/fc/ports/24bb636a-db83-11e8-9a49-
005056bblec6"
          }
        }
      }
```

```
},
    "enabled": true,
    "state": "down",
    "data protocol": "fc nvme",
    "wwpn": "20:05:00:50:56:bb:a0:e0",
    "wwnn": "20:02:00:50:56:bb:a0:e0",
    "port address": "612e202b",
    " links": {
      "self": {
        "href": "/api/network/fc/interfaces/cdeb5591-dec9-11e8-a733-
005056bba0e0"
     }
   }
  },
  {
    "svm": {
      "uuid": "cf300f5c-db83-11e8-bd46-005056bba0e0",
      "name": "svm1",
      " links": {
        "self": {
          "href": "/api/svm/svms/cf300f5c-db83-11e8-bd46-005056bba0e0"
        }
      }
    },
    "uuid": "f6045b92-dec7-11e8-a733-005056bba0e0",
    "name": "lif1",
    "location": {
      "home node": {
        "uuid": "bafe9b9f-db81-11e8-bd46-005056bba0e0",
        "name": "node1",
        " links": {
          "self": {
            "href": "/api/cluster/nodes/bafe9b9f-db81-11e8-bd46-
005056bba0e0"
          }
        }
      },
      "home port": {
        "uuid": "300c1ae3-db82-11e8-bd46-005056bba0e0",
        "name": "0a",
        "node": {
          "name": "node1"
        },
        " links": {
          "self": {
            "href": "/api/network/fc/ports/300c1ae3-db82-11e8-bd46-
```

```
005056bba0e0"
          }
        }
      },
      "node": {
        "uuid": "bafe9b9f-db81-11e8-bd46-005056bba0e0",
        "name": "node1",
        " links": {
          "self": {
            "href": "/api/cluster/nodes/bafe9b9f-db81-11e8-bd46-
005056bba0e0"
          }
        }
      },
      "port": {
        "uuid": "300clae3-db82-lle8-bd46-005056bba0e0",
        "name": "0a",
        "node": {
         "name": "node1"
        },
        " links": {
          "self": {
            "href": "/api/network/fc/ports/300clae3-db82-lle8-bd46-
005056bba0e0"
          }
        }
      }
    },
    "enabled": true,
    "state": "down",
    "data protocol": "fcp",
    "wwpn": "20:04:00:50:56:bb:a0:e0",
    "wwnn": "20:00:00:50:56:bb:a0:e0",
    "port address": "9da2cb1",
    " links": {
      "self": {
        "href": "/api/network/fc/interfaces/f6045b92-dec7-11e8-a733-
005056bba0e0"
     }
    }
 }
],
"num records": 2,
" links": {
  "self": {
    "href": "/api/network/fc/interfaces?fields=*"
```

#### Retrieving a list of selected FC interfaces

This example uses property query parameters to retrieve FC interfaces configured for the FC Protocol that are set to *up*.

```
# The API:
GET /api/network/fc/interfaces
# The call:
curl -X GET 'https://<mgmt-
ip>/api/network/fc/interfaces?data protocol=fcp&state=up' -H 'Accept:
application/hal+json'
# The response:
{
"records": [
  {
    "svm": {
      "uuid": "cf300f5c-db83-11e8-bd46-005056bba0e0",
      "name": "svm1",
      " links": {
        "self": {
          "href": "/api/svm/svms/cf300f5c-db83-11e8-bd46-005056bba0e0"
        }
      }
    },
    "uuid": "f6045b92-dec7-11e8-a733-005056bba0e0",
    "name": "lif1",
    "state": "up",
    "data protocol": "fcp",
    " links": {
      "self": {
       "href": "/api/network/fc/interfaces/f6045b92-dec7-11e8-a733-
005056bba0e0"
     }
    }
 }
],
"num records": 1,
" links": {
 "self": {
    "href": "/api/network/fc/interfaces?data protocol=fcp&state=up"
 }
}
}
```

```
# The API:
GET /api/network/fc/interfaces/{uuid}
# The call:
curl -X GET 'https://<mgmt-ip>/api/network/fc/interfaces/cdeb5591-dec9-
11e8-a733-005056bba0e0' -H 'Accept: application/hal+json'
# The response:
{
"svm": {
 "uuid": "a5060466-dbab-11e8-bd46-005056bba0e0",
 "name": "svm3",
 " links": {
   "self": {
      "href": "/api/svm/svms/a5060466-dbab-11e8-bd46-005056bba0e0"
   }
 }
},
"uuid": "cdeb5591-dec9-11e8-a733-005056bba0e0",
"name": "lif2",
"location": {
  "home node": {
    "uuid": "e85aa147-db83-11e8-9a48-005056bblec6",
    "name": "node3",
    " links": {
     "self": {
        "href": "/api/cluster/nodes/e85aa147-db83-11e8-9a48-005056bb1ec6"
     }
    }
  },
  "home port": {
    "uuid": "24bb636a-db83-11e8-9a49-005056bblec6",
    "name": "1b",
    "node": {
      "name": "node3"
    },
    " links": {
      "self": {
       "href": "/api/network/fc/ports/24bb636a-db83-11e8-9a49-
005056bb1ec6"
     }
   }
  },
  "node": {
```

```
"uuid": "e85aa147-db83-11e8-9a48-005056bb1ec6",
    "name": "node3",
    " links": {
      "self": {
        "href": "/api/cluster/nodes/e85aa147-db83-11e8-9a48-005056bb1ec6"
     }
    }
  },
  "port": {
    "uuid": "24bb636a-db83-11e8-9a49-005056bb1ec6",
    "name": "1b",
    "node": {
     "name": "node3"
   },
    " links": {
      "self": {
        "href": "/api/network/fc/ports/24bb636a-db83-11e8-9a49-
005056bblec6"
     }
  }
 }
},
"enabled": true,
"state": "down",
"data protocol": "fc nvme",
"wwpn": "20:05:00:50:56:bb:a0:e0",
"wwnn": "20:02:00:50:56:bb:a0:e0",
"port address": "612e202b",
"metric": {
  "timestamp": "2019-04-09T05:50:15Z",
 "duration": "PT15S",
 "status": "ok",
 "latency": {
    "other": 0,
   "total": 0,
   "read": 0,
   "write": 0
  },
  "iops": {
   "read": 0,
    "write": 0,
    "other": 0,
   "total": 0
  },
  "throughput": {
    "read": 0,
```

```
"write": 0,
    "total": 0
 }
},
"statistics": {
  "timestamp": "2019-04-09T05:50:42Z",
  "status": "ok",
  "latency raw": {
    "other": 38298,
   "total": 38298,
   "read": 0,
   "write": 0
  },
  "iops raw": {
   "read": 0,
    "write": 0,
   "other": 3,
   "total": 3
  },
  "throughput raw": {
   "read": 0,
   "write": 0,
    "total": 0
 }
},
" links": {
 "self": {
    "href": "/api/network/fc/interfaces/cdeb5591-dec9-11e8-a733-
005056bba0e0"
 }
}
}
```

## **Disabling an FC interface**

When updating certain properties or deleting an FC interface, the interface must first be disabled using the following:

```
# The API:
PATCH /api/network/fc/interfaces/{uuid}
# The call:
curl -X PATCH 'https://<mgmt-ip>/api/network/fc/interfaces/f6045b92-dec7-
11e8-a733-005056bba0e0' -H 'Accept: application/hal+json' -d '{ "enabled":
false }'
```

#### Moving an FC interface to a new node and port

To move an FC interface to another node or port, the destination FC port must be specified in a PATCH request. Either the port UUID or node and port names can be used to identify the port.

Note that only FC interfaces configured for the FC Protocol can be moved. FC interfaces configured for NVMe/FC cannot be moved. The interface must also be set to the disabled state before being moved.

```
# The API:
PATCH /api/network/fc/interfaces/{uuid}
# The call:
curl -X PATCH 'https://<mgmt-ip>/api/network/fc/interfaces/f6045b92-dec7-
11e8-a733-005056bba0e0' -H 'Accept: application/hal+json' -d '{
"location": { "home_port": { "uuid": "aldc7aa5-db83-11e8-9ef7-
005056bbbbcc" } } '
```

#### **Deleting an FC interface**

The FC interface must be disabled before being deleted.

```
# The API:
DELETE /api/network/fc/interfaces/{uuid}
# The call:
curl -X DELETE 'https://<mgmt-ip>/api/network/fc/interfaces/f6045b92-dec7-
11e8-a733-005056bba0e0' -H 'Accept: application/hal+json'
```

#### Recommending interface locations for a new SVM

This example gets recommendations for FCP network interfaces for a new SVM.

```
# The API
GET /api/network/fc/interfaces
# The call:
curl -X GET 'https://<mgmt-
ip>/api/network/fc/interfaces?recommend.data protocol=fcp&fields=*' -H
'Accept: application/hal+json'
# The response:
{
"records": [
  {
    "location": {
      "home port": {
        "uuid": "300clae3-db82-lle8-bd46-005056bba0e0",
        "name": "0a",
        "node": {
          "name": "node1"
        },
        " links": {
          "self": {
            "href": "/api/network/fc/ports/300clae3-db82-lle8-bd46-
005056bba0e0"
          }
        }
     }
    },
    "data protocol": "fcp",
    "comment": "fabric: 55:0e:b1:a0:20:40:80:00"
  },
  {
    "location": {
      "home port": {
        "uuid": "ad7d3915-db82-11e8-b36d-005056bb982e",
        "name": "0a",
        "node": {
          "name": "node2"
        },
        " links": {
          "self": {
            "href": "/api/network/fc/ports/ad7d3915-db82-11e8-b36d-
005056bb982e"
          }
        }
      }
    },
```

```
"data protocol": "fcp",
    "comment": "fabric: 55:0e:b1:a0:20:40:80:00"
 },
  {
    "location": {
      "home port": {
        "uuid": "300cldfd-db82-11e8-bd46-005056bba0e0",
        "name": "0b",
        "node": {
         "name": "node1"
        },
        " links": {
          "self": {
            "href": "/api/network/fc/ports/300c1dfd-db82-11e8-bd46-
005056bba0e0"
          }
        }
     }
    },
    "data protocol": "fcp",
    "comment": "fabric: 55:0e:b1:a0:20:40:80:01"
 }
],
"num records": 3,
"recommend": {
 "messages": [
    {
      "message": "The following network ports are disabled (cluster
node:port): node2:0b",
      "code": "5375959",
      "arguments": [
       {
          "message": "node2:0b"
        }
      ],
      "severity": "informational"
   }
 ]
},
" links": {
 "self": {
   "href":
"/api/network/fc/interfaces?recommend.data protocol=fcp&fields=*"
}
}
}
```

This example requests that caller-proposed locations for FC-NVMe interfaces on two nodes be evaluated.

```
# The API
GET /api/network/fc/interfaces
# The call:
curl -X GET 'https://<mgmt-
ip>/api/network/fc/interfaces?&recommend.data protocol=fc nvme&recommend.p
roposed.locations.port.uuid=300c2786-db82-11e8-bd46-005056bba0e0,ad7d47d6-
db82-11e8-b36d-005056bb982e&fields=*' -H 'Accept: application/hal+json'
# The response:
{
"records": [
],
"num records": 0,
"recommend": {
  "messages": [
   {
      "message": "Cluster node \"node1\" does not have the requested
number (1) of network interfaces for the following Fibre Channel fabrics:
55:0e:b1:a0:20:40:80:07.",
      "code": "5375969",
      "arguments": [
        {
          "message": "node1"
        },
        {
          "message": "1"
        },
          "message": "55:0e:b1:a0:20:40:80:07"
        }
      ],
      "severity": "warning"
    },
      "message": "Cluster node \"node2\" does not have the requested
number (1) of network interfaces for the following Fibre Channel fabrics:
55:0e:b1:a0:20:40:80:07.",
      "code": "5375969",
      "arguments": [
        {
          "message": "node2"
```

```
},
        {
          "message": "1"
        },
        {
          "message": "55:0e:b1:a0:20:40:80:07"
        }
      ],
      "severity": "warning"
    },
      "message": "The SVM cannot be reached from all of the Fibre Channel
(FC) fabrics to which the cluster is connected. Cluster FC fabrics:
55:0e:b1:a0:20:40:80:06, 55:0e:b1:a0:20:40:80:07. SVM FC fabrics:
55:0e:b1:a0:20:40:80:06.",
      "code": "5375970",
      "arguments": [
        {
          "message": "55:0e:b1:a0:20:40:80:06, 55:0e:b1:a0:20:40:80:07"
        },
        {
          "message": "55:0e:b1:a0:20:40:80:06"
        }
      ],
      "severity": "warning"
    },
    {
      "message": "The SVM is configured for 1 Fibre Channel (FC) fabrics.
The preferred configuration is 2 FC fabrics.",
      "code": "5375973",
      "arguments": [
        {
          "message": "1"
        },
        {
          "message": "2"
        }
      ],
      "severity": "warning"
    }
 ]
},
" links": {
 "self": {
    "href":
"/api/network/fc/interfaces?recommend.data protocol=fc nvme&recommend.node
```

```
s.name=node1,node2&recommend.proposed.locations.port.uuid=300c2786-db82-
11e8-bd46-005056bba0e0,ad7d47d6-db82-11e8-b36d-005056bb982e&fields=*"
}
}
```

# **Retrieve FC interfaces**

GET /network/fc/interfaces

#### Introduced In: 9.6

Retrieves FC interfaces.

## **Related ONTAP commands**

- network interface show
- vserver fcp interface show

#### Learn more

• DOC /network/fc/interfaces

### **Parameters**

| Name                   | Туре   | In    | Required | Description                                                                                                    |
|------------------------|--------|-------|----------|----------------------------------------------------------------------------------------------------|
| recommend.svm.na<br>me | string | query | False    | The name of an<br>existing SVM for<br>which to recommend<br>FC interfaces. If<br>neither query<br>parameter<br>recommend.svm.n<br>ame nor<br>recommend.svm.u<br>uid are provided<br>when<br>recommending FC<br>interfaces,<br>recommendations<br>are made for a new,<br>non-existent SVM.<br>• Introduced in:<br>9.11 |

| Name                        | Туре   | In    | Required | Description                                                                                                    |
|-----------------------------|--------|-------|----------|----------------------------------------------------------------------------------------------------|
| recommend.svm.uui<br>d      | string | query | False    | The UUID of an<br>existing SVM for<br>which to recommend<br>FC interfaces. If<br>neither query<br>parameter<br>recommend.svm.n<br>ame nor<br>recommend.svm.u<br>uid are provided<br>when<br>recommending FC<br>interfaces,<br>recommendations<br>are made for a new,<br>non-existent SVM.<br>• Introduced in:<br>9.11 |
| recommend.data_pr<br>otocol | string | query | False    | The target data<br>protocol for which to<br>recommend FC<br>interfaces. This<br>query parameter is<br>required when<br>recommending FC<br>interfaces.<br>• Introduced in:<br>9.11<br>• enum: ["fcp",<br>"fc_nvme"]                                                                                                    |

| Name                              | Туре          | In    | Required | Description                                                                                                    |
|-----------------------------------|---------------|-------|----------|----------------------------------------------------------------------------------------------------|
| recommend.interfac<br>es_per_node | integer       | query | False    | The target number<br>of interfaces per FC<br>fabric per cluster<br>node when<br>recommending FC<br>interfaces. If this<br>query parameter is<br>not provided, the<br>default value is one<br>(1).<br>• Introduced in:<br>9.11<br>• Default value: 1<br>• Max value: 4<br>• Min value: 1 |
| recommend.fabrics.n<br>ame        | array[string] | query | False    | The names of the<br>FC fabrics to target<br>when<br>recommending FC<br>interfaces. If this<br>query parameter is<br>not provided, FC<br>interfaces will be<br>recommended for<br>each FC fabric<br>discovered.<br>• Introduced in:<br>9.11                                              |

| Name                     | Туре          | In    | Required | Description                                                                                                    |
|--------------------------|---------------|-------|----------|----------------------------------------------------------------------------------------------------|
| recommend.nodes.n<br>ame | array[string] | query | False    | The names of the<br>cluster nodes to<br>target when<br>recommending FC<br>interfaces. If this<br>query parameter is<br>not provided, FC<br>interfaces will be<br>recommended for all<br>nodes that have FC<br>network ports<br>supporting target<br>data protocol. Query<br>parameters<br>recommend.nodes<br>.name and<br>recommend.nodes<br>.uuid are mutually<br>exclusive; use either<br>names or UUIDs to<br>identify cluster<br>nodes.<br>. Introduced in:<br>9.11 |
| recommend.nodes.u<br>uid | array[string] | query | False    | The UUIDs of the<br>cluster nodes to<br>target when<br>recommending FC<br>interfaces. If this<br>query parameter is<br>not provided, FC<br>interfaces will be<br>recommended for all<br>nodes that have FC<br>network ports<br>supporting target<br>data protocol. Query<br>parameters<br>recommend.nodes<br>.name and<br>recommend.nodes<br>.uuid are mutually<br>exclusive; use either<br>names or UUIDs to<br>identify cluster<br>nodes.<br>• Introduced in:<br>9.11 |

| Name                                       | Туре          | In    | Required | Description                                                                                                    |
|--------------------------------------------|---------------|-------|----------|----------------------------------------------------------------------------------------------------|
| recommend.propose<br>d.locations.port.uuid | array[string] | query | False    | The UUIDs of the<br>FC ports on which<br>FC interfaces are<br>proposed. A UUID<br>may be supplied<br>multiple times to<br>proposed multiple<br>FC interfaces. FC<br>ports must be<br>enabled, support the<br>target data protocol<br>and be reporting an<br>FC fabric.<br>• Introduced in:<br>9.11 |
| enabled                                    | boolean       | query | False    | Filter by enabled                                                                                                    |
| location.is_home                           | boolean       | query | False    | Filter by<br>location.is_home<br>• Introduced in:<br>9.8                                                                                                    |
| location.port.uuid                         | string        | query | False    | Filter by location.port.uuid                                                                                                    |
| location.port.name                         | string        | query | False    | Filter by location.port.name                                                                                                    |
| location.port.node.na<br>me                | string        | query | False    | Filter by<br>location.port.node.n<br>ame                                                                                                    |
| location.home_node.<br>name                | string        | query | False    | Filter by<br>location.home_node<br>.name<br>• Introduced in:<br>9.8                                                                                                    |
| location.home_node.<br>uuid                | string        | query | False    | Filter by<br>location.home_node<br>.uuid<br>• Introduced in:<br>9.8                                                                                                    |

| Name                             | Туре    | In    | Required | Description                                                              |
|----------------------------------|---------|-------|----------|--------------------------------------------------------------------------|
| location.home_port.u<br>uid      | string  | query | False    | Filter by<br>location.home_port.<br>uuid<br>• Introduced in:<br>9.8      |
| location.home_port.n<br>ame      | string  | query | False    | Filter by<br>location.home_port.<br>name<br>• Introduced in:<br>9.8      |
| location.home_port.n<br>ode.name | string  | query | False    | Filter by<br>location.home_port.<br>node.name<br>• Introduced in:<br>9.8 |
| location.node.name               | string  | query | False    | Filter by location.node.name                                             |
| location.node.uuid               | string  | query | False    | Filter by location.node.uuid                                             |
| metric.timestamp                 | string  | query | False    | Filter by<br>metric.timestamp<br>• Introduced in:<br>9.8                 |
| metric.iops.total                | integer | query | False    | Filter by<br>metric.iops.total<br>• Introduced in:<br>9.8                |
| metric.iops.other                | integer | query | False    | Filter by<br>metric.iops.other<br>• Introduced in:<br>9.8                |

| Name                 | Туре    | In    | Required | Description                                                  |
|----------------------|---------|-------|----------|--------------------------------------------------------------|
| metric.iops.write    | integer | query | False    | Filter by<br>metric.iops.write<br>• Introduced in:<br>9.8    |
| metric.iops.read     | integer | query | False    | Filter by<br>metric.iops.read<br>• Introduced in:<br>9.8     |
| metric.duration      | string  | query | False    | Filter by<br>metric.duration<br>• Introduced in:<br>9.8      |
| metric.status        | string  | query | False    | Filter by<br>metric.status<br>• Introduced in:<br>9.8        |
| metric.latency.total | integer | query | False    | Filter by<br>metric.latency.total<br>• Introduced in:<br>9.8 |
| metric.latency.other | integer | query | False    | Filter by<br>metric.latency.other<br>• Introduced in:<br>9.8 |
| metric.latency.write | integer | query | False    | Filter by<br>metric.latency.write<br>• Introduced in:<br>9.8 |
| metric.latency.read  | integer | query | False    | Filter by<br>metric.latency.read<br>• Introduced in:<br>9.8  |

| Name                          | Туре    | In    | Required | Description                                                           |
|-------------------------------|---------|-------|----------|-----------------------------------------------------------------------|
| metric.throughput.tot<br>al   | integer | query | False    | Filter by<br>metric.throughput.tot<br>al<br>• Introduced in:<br>9.8   |
| metric.throughput.wri<br>te   | integer | query | False    | Filter by<br>metric.throughput.wr<br>ite<br>• Introduced in:<br>9.8   |
| metric.throughput.re<br>ad    | integer | query | False    | Filter by<br>metric.throughput.re<br>ad<br>• Introduced in:<br>9.8    |
| wwnn                          | string  | query | False    | Filter by wwnn                                                        |
| svm.uuid                      | string  | query | False    | Filter by svm.uuid                                                    |
| svm.name                      | string  | query | False    | Filter by svm.name                                                    |
| state                         | string  | query | False    | Filter by state                                                       |
| comment                       | string  | query | False    | Filter by comment                                                     |
| wwpn                          | string  | query | False    | Filter by wwpn                                                        |
| uuid                          | string  | query | False    | Filter by uuid                                                        |
| statistics.status             | string  | query | False    | Filter by<br>statistics.status<br>• Introduced in:<br>9.8             |
| statistics.iops_raw.to<br>tal | integer | query | False    | Filter by<br>statistics.iops_raw.to<br>tal<br>• Introduced in:<br>9.8 |

| Name                             | Туре    | In    | Required | Description                                                              |
|----------------------------------|---------|-------|----------|--------------------------------------------------------------------------|
| statistics.iops_raw.ot<br>her    | integer | query | False    | Filter by<br>statistics.iops_raw.ot<br>her<br>• Introduced in:<br>9.8    |
| statistics.iops_raw.w<br>rite    | integer | query | False    | Filter by<br>statistics.iops_raw.w<br>rite<br>• Introduced in:<br>9.8    |
| statistics.iops_raw.re<br>ad     | integer | query | False    | Filter by<br>statistics.iops_raw.r<br>ead<br>• Introduced in:<br>9.8     |
| statistics.timestamp             | string  | query | False    | Filter by<br>statistics.timestamp<br>• Introduced in:<br>9.8             |
| statistics.latency_ra<br>w.total | integer | query | False    | Filter by<br>statistics.latency_ra<br>w.total<br>• Introduced in:<br>9.8 |
| statistics.latency_ra<br>w.other | integer | query | False    | Filter by<br>statistics.latency_ra<br>w.other<br>• Introduced in:<br>9.8 |
| statistics.latency_ra<br>w.write | integer | query | False    | Filter by<br>statistics.latency_ra<br>w.write<br>• Introduced in:<br>9.8 |

| Name                                | Туре          | In    | Required | Description                                                                 |
|-------------------------------------|---------------|-------|----------|-----------------------------------------------------------------------------|
| statistics.latency_ra<br>w.read     | integer       | query | False    | Filter by<br>statistics.latency_ra<br>w.read<br>• Introduced in:<br>9.8     |
| statistics.throughput<br>_raw.total | integer       | query | False    | Filter by<br>statistics.throughput<br>_raw.total<br>• Introduced in:<br>9.8 |
| statistics.throughput<br>_raw.write | integer       | query | False    | Filter by<br>statistics.throughput<br>_raw.write<br>• Introduced in:<br>9.8 |
| statistics.throughput<br>_raw.read  | integer       | query | False    | Filter by<br>statistics.throughput<br>_raw.read<br>• Introduced in:<br>9.8  |
| name                                | string        | query | False    | Filter by name                                                              |
| data_protocol                       | string        | query | False    | Filter by data_protocol                                                     |
| port_address                        | string        | query | False    | Filter by port_address                                                      |
| fields                              | array[string] | query | False    | Specify the fields to return.                                               |
| max_records                         | integer       | query | False    | Limit the number of records returned.                                       |

| Name           | Туре          | In    | Required | Description                                                                                                    |
|----------------|---------------|-------|----------|----------------------------------------------------------------------------------------------------|
| return_records | boolean       | query | False    | The default is true<br>for GET calls. When<br>set to false, only the<br>number of records is<br>returned.<br>• Default value: 1                                                                                                    |
| return_timeout | integer       | query | False    | The number of<br>seconds to allow the<br>call to execute<br>before returning.<br>When iterating over<br>a collection, the<br>default is 15<br>seconds. ONTAP<br>returns earlier if<br>either max records<br>or the end of the<br>collection is<br>reached.<br>• Default value: 1<br>• Max value: 120<br>• Min value: 0 |
| order_by       | array[string] | query | False    | Order results by specified fields and optional [asc                                                                                                    |

# Response

Status: 200, Ok

| Name        | Туре      | Description                                                                                                    |
|-------------|-----------|----------------------------------------------------------------------------------------------------|
| _links      | _links    |                                                                                                    |
| num_records | integer   | The number of records in the response.                                                                                                    |
| recommend   | recommend | Response properties specific to the<br>FC interface placement<br>functionality. See the <i>Interface</i><br><i>placement recommendations</i><br>section of DOC<br>/network/fc/interfaces |

| Name    | Туре                | Description |
|---------|---------------------|-------------|
| records | array[fc_interface] |             |

Example response

```
{
 " links": {
   "next": {
     "href": "/api/resourcelink"
   },
   "self": {
    "href": "/api/resourcelink"
   }
 },
 "num records": 1,
 "recommend": {
   "messages": [
     {
        "arguments": [
         {
           "code": "string",
          "message": "string"
         }
       ],
       "code": 5375959,
       "message": "Network ports are disabled.",
       "severity": "informational"
     }
   1
 },
 "records": [
   {
     " links": {
       "self": {
         "href": "/api/resourcelink"
       }
     },
     "comment": "string",
     "data protocol": "string",
     "location": {
        "home node": {
          " links": {
           "self": {
             "href": "/api/resourcelink"
           }
          },
         "name": "node1",
         "uuid": "1cd8a442-86d1-11e0-ae1c-123478563412"
        },
```

```
"home port": {
    " links": {
     "self": {
       "href": "/api/resourcelink"
     }
    },
    "name": "0a",
   "node": {
    "name": "node1"
   },
   "uuid": "1cd8a442-86d1-11e0-ae1c-123478563412"
  },
  "node": {
   " links": {
     "self": {
       "href": "/api/resourcelink"
     }
    },
    "name": "node1",
   "uuid": "1cd8a442-86d1-11e0-ae1c-123478563412"
 },
  "port": {
    " links": {
     "self": {
       "href": "/api/resourcelink"
     }
    },
    "name": "0a",
   "node": {
    "name": "node1"
   },
   "uuid": "1cd8a442-86d1-11e0-ae1c-123478563412"
 }
},
"metric": {
 " links": {
   "self": {
    "href": "/api/resourcelink"
   }
 },
  "duration": "PT15S",
  "iops": {
   "read": 200,
   "total": 1000,
   "write": 100
  },
```

```
"latency": {
   "read": 200,
   "total": 1000,
   "write": 100
 },
 "status": "ok",
 "throughput": {
   "read": 200,
   "total": 1000,
   "write": 100
 },
 "timestamp": "2017-01-25 06:20:13 -0500"
},
"name": "fc lif1",
"port address": "5060F",
"state": "string",
"statistics": {
 "iops raw": {
   "read": 200,
   "total": 1000,
   "write": 100
 },
  "latency raw": {
   "read": 200,
   "total": 1000,
   "write": 100
 },
 "status": "ok",
 "throughput raw": {
   "read": 200,
   "total": 1000,
   "write": 100
 },
  "timestamp": "2017-01-25 06:20:13 -0500"
},
"svm": {
 " links": {
   "self": {
     "href": "/api/resourcelink"
   }
 },
 "name": "svm1",
 "uuid": "02c9e252-41be-11e9-81d5-00a0986138f7"
},
"uuid": "bce9827d-4d8f-60af-c771-6e8e9af2c6f0",
"wwnn": "20:00:00:50:56:b4:13:01",
```

```
"wwpn": "20:00:00:50:56:b4:13:a8"
}
]
}
```

# Error

Status: Default

# ONTAP Error Response Codes

| Error Code | Description                                                                                                    |
|------------|----------------------------------------------------------------------------------------------------|
| 5373982    | An invalid WWN was specified. The length is incorrect.                                                                                                    |
| 5373983    | An invalid WWN was specified. The format is incorrect.                                                                                                    |
| 5374938    | Query parameter recommend.data_protocol is required when any other recommend query parameters are specified.                                                                                                    |
| 5374939    | Query parameter recommend.fabrics.name specifies a duplicate FC fabric.                                                                                                    |
| 5374940    | Query parameter recommend.nodes.name or recommend.nodes.uuid specifies a duplicate node.                                                                                                    |
| 5375953    | Query parameter recommend.fabrics.name specifies an FC fabric to which no FC port is connected.                                                                                                    |
| 5375954    | Query parameter recommend.nodes.name or recommend.nodes.uuid specifies a node that does not support the specified data protocol.                                                                                                    |
| 5375955    | Query parameter<br>recommend.proposed.locations.port.uuid<br>does not specify a valid port or specifies a port that is<br>support the specified data protocol.                                                                                                    |
| 5375956    | Query parameter<br>recommend.proposed.locations.port.uuid<br>specifies a port that is not located on a node specified<br>by query parameter recommend.nodes.name or<br>recommend.nodes.uuid. If the nodes are to be<br>constrained, only ports on those nodes may be<br>proposed. |
| 5375957    | Query parameter<br>recommend.proposed.locations.port.uuid<br>specifies a port that is disabled.                                                                                                    |

| Error Code | Description                                                                                                    |
|------------|----------------------------------------------------------------------------------------------------|
| 5375958    | Query parameter<br>recommend.proposed.locations.port.uuid<br>specifies a port that is not reporting a connected FC<br>fabric. |

Also see the table of common errors in the Response body overview section of this documentation.

| Name  | Туре           | Description |
|-------|----------------|-------------|
| error | returned_error |             |

### Example error

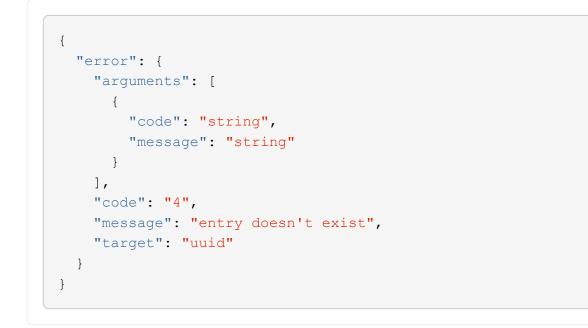

# Definitions

### See Definitions

href

| Name | Туре   | Description |
|------|--------|-------------|
| href | string |             |

\_links

| Name | Туре | Description |
|------|------|-------------|
| next | href |             |
| self | href |             |

### error\_arguments

| Name    | Туре   | Description      |
|---------|--------|------------------|
| code    | string | Argument code    |
| message | string | Message argument |

# $fc\_interface\_recommend\_message$

| Name      | Туре                   | Description                         |
|-----------|------------------------|-------------------------------------|
| arguments | array[error_arguments] | The message substitution arguments. |

| Name | Туре   | Description                                                                                                    |
|------|--------|----------------------------------------------------------------------------------------------------|
| code | string | The message code. Possible messages:                                                                                                    |
|      |        | ONTAP Error Response Codes                                                                                                    |
|      |        | Error Code — Description                                                                                                    |
|      |        | 5375959 — Network ports are disabled.                                                                                                    |
|      |        | 5375960 — Network ports are<br>enabled, but not reporting a<br>connected FC fabric.                                                                            |
|      |        | 5375961 — The limit for the number of FC network interfaces on a cluster node has been reached.                                                                |
|      |        | 5375962 — The limit for the number of FC network interfaces on a port has been reached.                                                                        |
|      |        | 5375963 — An HA pair of cluster<br>nodes has a discrepancy in the<br>presence of FC ports.                                                                     |
|      |        | 5375964 — An HA pair of cluster<br>nodes has a discrepancy in<br>support for an FC data protocol.                                                              |
|      |        | 5375965 — An HA pair of cluster<br>nodes cannot be reached from<br>the same FC fabrics.                                                                        |
|      |        | 5375966 — A cluster node cannot<br>be reached from all of the FC<br>fabrics from which other cluster<br>nodes with FC interfaces in the<br>SVM can be reached. |
|      |        | 5375967 — The limit for the<br>number of FC network interfaces<br>on a cluster node has been<br>exceeded.                                                      |
|      |        | 5375968 — The limit for the<br>number of FC network interfaces<br>on an FC port has been<br>exceeded.                                                          |
|      |        | 5375969 — The requested<br>number of network interfaces per<br>FC fabric per cluster node has<br>not been achieved.                                            |
|      |        |                                                                                                    |

| Name     | Туре   | Description                                                                                                    |
|----------|--------|----------------------------------------------------------------------------------------------------|
| message  | string | The message text.                                                                                                    |
| severity | string | The severity of the message.<br>Message severities are as<br>follows:<br>• error - Messages reporting<br>problems that must be<br>corrected before creating the<br>FC network interfaces. |
|          |        | <ul> <li>warning - Messages<br/>indicating issues that need<br/>rectifying in order to achieve<br/>an optimal configuration.</li> </ul>                                                   |
|          |        | <ul> <li>informational - Messages<br/>providing relevant information<br/>for consideration.</li> </ul>                                                                                    |

### recommend

Response properties specific to the FC interface placement functionality. See the *Interface placement recommendations* section of DOC /network/fc/interfaces

| Name     | Туре                                      | Description                                                                                                    |
|----------|-------------------------------------------|----------------------------------------------------------------------------------------------------|
| messages | array[fc_interface_recommend_m<br>essage] | Messages describing the results<br>of a FC network interface<br>placement operation or<br>evaluation of caller-proposed<br>locations. |

### \_links

| Name | Туре | Description |
|------|------|-------------|
| self | href |             |

#### home\_node

| Name   | Туре   | Description |
|--------|--------|-------------|
| _links | _links |             |
| name   | string |             |
| uuid   | string |             |

### node

The node on which the FC port is located.

| Name | Туре   | Description                                           |
|------|--------|-------------------------------------------------------|
| name | string | The name of the node on which the FC port is located. |

### home\_port

An FC port is the physical port of an FC adapter on a cluster node that can be connected to an FC network.

| Name   | Туре   | Description                               |
|--------|--------|-------------------------------------------|
| _links | _links |                                           |
| name   | string | The name of the FC port.                  |
| node   | node   | The node on which the FC port is located. |
| uuid   | string | The unique identifier of the FC port.     |

#### node

| Name   | Туре   | Description |
|--------|--------|-------------|
| _links | _links |             |
| name   | string |             |
| uuid   | string |             |

#### port

An FC port is the physical port of an FC adapter on a cluster node that can be connected to an FC network.

| Name   | Туре   | Description                               |
|--------|--------|-------------------------------------------|
| _links | _links |                                           |
| name   | string | The name of the FC port.                  |
| node   | node   | The node on which the FC port is located. |
| uuid   | string | The unique identifier of the FC port.     |

### location

The location of the FC interface is defined by the location of its port. An FC port is identified by its UUID,

or a combination of its cluster node name and port name. Either the UUID or the cluster node name and port name are required for POST. To move an interface, supply either the port UUID or the cluster node name and port name in a PATCH.

location.node and location.port refer to the current location of the FC interface. This can be different from location.home\_node and location.home\_port in instances where the FC interface has failed over to its HA partner node. The location.node, location.port, and location.is\_home properties are not available for interfaces on the inactive side of a MetroCluster relationship.

| Name      | Туре      | Description                                                                                                    |
|-----------|-----------|----------------------------------------------------------------------------------------------------|
| home_node | home_node |                                                                                                    |
| home_port | home_port | An FC port is the physical port of<br>an FC adapter on a cluster node<br>that can be connected to an FC<br>network. |
| is_home   | boolean   | Indicates if the FC interface is currently on its home node.                                                        |
| node      | node      |                                                                                                    |
| port      | port      | An FC port is the physical port of<br>an FC adapter on a cluster node<br>that can be connected to an FC<br>network. |

#### iops

The rate of I/O operations observed at the storage object.

| Name  | Туре    | Description                                                                                                    |
|-------|---------|----------------------------------------------------------------------------------------------------|
| other | integer | Performance metric for other I/O<br>operations. Other I/O operations<br>can be metadata operations,<br>such as directory lookups and so<br>on. |
| read  | integer | Performance metric for read I/O operations.                                                                                                    |
| total | integer | Performance metric aggregated over all types of I/O operations.                                                                                |
| write | integer | Peformance metric for write I/O operations.                                                                                                    |

#### latency

The round trip latency in microseconds observed at the storage object.

| Name  | Туре    | Description                                                                                                    |
|-------|---------|----------------------------------------------------------------------------------------------------|
| other | integer | Performance metric for other I/O<br>operations. Other I/O operations<br>can be metadata operations,<br>such as directory lookups and so<br>on. |
| read  | integer | Performance metric for read I/O operations.                                                                                                    |
| total | integer | Performance metric aggregated over all types of I/O operations.                                                                                |
| write | integer | Peformance metric for write I/O operations.                                                                                                    |

# throughput

The rate of throughput bytes per second observed at the storage object.

| Name  | Туре    | Description                                                     |
|-------|---------|-----------------------------------------------------------------|
| read  | integer | Performance metric for read I/O operations.                     |
| total | integer | Performance metric aggregated over all types of I/O operations. |
| write | integer | Peformance metric for write I/O operations.                     |

### metric

Performance numbers, such as IOPS latency and throughput

| Name     | Туре   | Description                                                                                                    |
|----------|--------|----------------------------------------------------------------------------------------------------|
| _links   | _links |                                                                                                    |
| duration | string | The duration over which this<br>sample is calculated. The time<br>durations are represented in the<br>ISO-8601 standard format.<br>Samples can be calculated over<br>the following durations: |

| Name       | Туре       | Description                                                                                                    |
|------------|------------|----------------------------------------------------------------------------------------------------|
| iops       | iops       | The rate of I/O operations observed at the storage object.                                                                                                    |
| latency    | latency    | The round trip latency in microseconds observed at the storage object.                                                                                                    |
| status     | string     | Any errors associated with the<br>sample. For example, if the<br>aggregation of data over multiple<br>nodes fails then any of the partial<br>errors might be returned, "ok" on<br>success, or "error" on any internal<br>uncategorized failure. Whenever<br>a sample collection is missed but<br>done at a later time, it is back<br>filled to the previous 15 second<br>timestamp and tagged with<br>"backfilled_data". "Inconsistent_<br>delta_time" is encountered when<br>the time between two collections<br>is not the same for all nodes.<br>Therefore, the aggregated value<br>might be over or under inflated.<br>"Negative_delta" is returned<br>when an expected monotonically<br>increasing value has decreased<br>in value. "Inconsistent_old_data"<br>is returned when one or more<br>nodes do not have the latest<br>data. |
| throughput | throughput | The rate of throughput bytes per second observed at the storage object.                                                                                                    |
| timestamp  | string     | The timestamp of the performance data.                                                                                                    |

### iops\_raw

The number of I/O operations observed at the storage object. This should be used along with delta time to calculate the rate of I/O operations per unit of time.

| Name  | Туре    | Description                                                                                                    |
|-------|---------|----------------------------------------------------------------------------------------------------|
| other | integer | Performance metric for other I/O<br>operations. Other I/O operations<br>can be metadata operations,<br>such as directory lookups and so<br>on. |
| read  | integer | Performance metric for read I/O operations.                                                                                                    |
| total | integer | Performance metric aggregated over all types of I/O operations.                                                                                |
| write | integer | Peformance metric for write I/O operations.                                                                                                    |

### latency\_raw

The raw latency in microseconds observed at the storage object. This should be divided by the raw IOPS value to calculate the average latency per I/O operation.

| Name  | Туре    | Description                                                                                                    |
|-------|---------|----------------------------------------------------------------------------------------------------|
| other | integer | Performance metric for other I/O<br>operations. Other I/O operations<br>can be metadata operations,<br>such as directory lookups and so<br>on. |
| read  | integer | Performance metric for read I/O operations.                                                                                                    |
| total | integer | Performance metric aggregated over all types of I/O operations.                                                                                |
| write | integer | Peformance metric for write I/O operations.                                                                                                    |

### throughput\_raw

Throughput bytes observed at the storage object. This should be used along with delta time to calculate the rate of throughput bytes per unit of time.

| Name | Туре    | Description                                 |
|------|---------|---------------------------------------------|
| read | integer | Performance metric for read I/O operations. |

| Name  | Туре    | Description                                                     |
|-------|---------|-----------------------------------------------------------------|
| total | integer | Performance metric aggregated over all types of I/O operations. |
| write | integer | Peformance metric for write I/O operations.                     |

statistics

These are raw performance numbers, such as IOPS latency and throughput. These numbers are aggregated across all nodes in the cluster and increase with the uptime of the cluster.

| Name        | Туре        | Description                                                                                                    |
|-------------|-------------|----------------------------------------------------------------------------------------------------|
| iops_raw    | iops_raw    | The number of I/O operations<br>observed at the storage object.<br>This should be used along with<br>delta time to calculate the rate of<br>I/O operations per unit of time.    |
| latency_raw | latency_raw | The raw latency in microseconds<br>observed at the storage object.<br>This should be divided by the raw<br>IOPS value to calculate the<br>average latency per I/O<br>operation. |

| Name           | Туре           | Description                                                                                                    |
|----------------|----------------|----------------------------------------------------------------------------------------------------|
| status         | string         | Any errors associated with the<br>sample. For example, if the<br>aggregation of data over multiple<br>nodes fails then any of the partial<br>errors might be returned, "ok" on<br>success, or "error" on any internal<br>uncategorized failure. Whenever<br>a sample collection is missed but<br>done at a later time, it is back<br>filled to the previous 15 second<br>timestamp and tagged with<br>"backfilled_data".<br>"Inconsistent_delta_time" is<br>encountered when the time<br>between two collections is not the<br>same for all nodes. Therefore, the<br>aggregated value might be over<br>or under inflated.<br>"Negative_delta" is returned<br>when an expected monotonically<br>increasing value has decreased<br>in value. "Inconsistent_old_data"<br>is returned when one or more<br>nodes do not have the latest<br>data. |
| throughput_raw | throughput_raw | Throughput bytes observed at the<br>storage object. This should be<br>used along with delta time to<br>calculate the rate of throughput<br>bytes per unit of time.                                                                                                    |
| timestamp      | string         | The timestamp of the performance data.                                                                                                    |

svm

SVM, applies only to SVM-scoped objects.

| Name   | Туре   | Description                                                                               |
|--------|--------|-------------------------------------------------------------------------------------------|
| _links | _links |                                                                                           |
| name   | string | The name of the SVM. This field cannot be specified in a PATCH method.                    |
| uuid   | string | The unique identifier of the SVM.<br>This field cannot be specified in a<br>PATCH method. |

### fc\_interface

A Fibre Channel (FC) interface is the logical endpoint for FC network connections to an SVM. An FC interface provides FC access to storage within the interface SVM using either Fibre Channel Protocol or NVMe over Fibre Channel (NVMe/FC).

An FC interface is created on an FC port which is located on a cluster node. The FC port must be specified to identify the location of the interface for a POST or PATCH operation that relocates an interface. You can identify the port by supplying either the cluster node and port names or the port UUID.

| Name          | Туре    | Description                                                                                                    |
|---------------|---------|----------------------------------------------------------------------------------------------------|
| _links        | _links  |                                                                                                    |
| comment       | string  | A user configurable comment.<br>Optional in POST; valid in<br>PATCH. To clear a prior<br>comment, set the property to an<br>empty string in PATCH.                                                                                         |
| data_protocol | string  | The data protocol for which the FC interface is configured. Required in POST.                                                                                                    |
| enabled       | boolean | The administrative state of the FC<br>interface. The FC interface can<br>be disabled to block all FC<br>communication with the SVM<br>through this interface. Optional in<br>POST and PATCH; defaults to<br><i>true</i> (enabled) in POST. |

| Name     | Туре     | Description                                                                                                    |
|----------|----------|----------------------------------------------------------------------------------------------------|
| location | Iocation | The location of the FC interface is<br>defined by the location of its port.<br>An FC port is identified by its<br>UUID, or a combination of its<br>cluster node name and port<br>name. Either the UUID or the<br>cluster node name and port name<br>are required for POST. To move<br>an interface, supply either the<br>port UUID or the cluster node<br>name and port name in a PATCH.<br>location.node and<br>location.port refer to the<br>current location of the FC<br>interface. This can be different<br>from location.home_node and<br>location.home_port in<br>instances where the FC interface<br>has failed over to its HA partner<br>node. The location.node,<br>location.port, and<br>location.is_home properties<br>are not available for interfaces on<br>the inactive side of a |
| metric   | metric   | MetroCluster relationship.<br>Performance numbers, such as                                                                                                    |
| name     | string   | IOPS latency and throughput                                                                                                    |
| name     | string   | The name of the FC interface.<br>Required in POST; optional in<br>PATCH.                                                                                                    |

| Name         | Туре       | Description                                                                                                    |
|--------------|------------|----------------------------------------------------------------------------------------------------|
| port_address | string     | The port address of the FC<br>interface. Each FC port in an FC<br>switched fabric has its own<br>unique FC port address for<br>routing purposes. The FC port<br>address is assigned by a switch<br>in the fabric when that port logs in<br>to the fabric. This property refers<br>to the address given by a switch<br>to the FC interface when the SVM<br>performs a port login (PLOGI).<br>This is useful for obtaining<br>statistics and diagnostic<br>information from FC switches.<br>This is a hexadecimal encoded<br>numeric value. |
| state        | string     | The current operational state of<br>the FC interface. The state is set<br>to <i>down</i> if the interface is not<br>enabled.<br>If the cluster node hosting the<br>port is down or unavailable, no<br>state value is returned.                                                                                                    |
| statistics   | statistics | These are raw performance<br>numbers, such as IOPS latency<br>and throughput. These numbers<br>are aggregated across all nodes<br>in the cluster and increase with<br>the uptime of the cluster.                                                                                                    |
| svm          | svm        | SVM, applies only to SVM-<br>scoped objects.                                                                                                    |
| uuid         | string     | The unique identifier of the FC interface. Required in the URL.                                                                                                    |

| Name | Туре   | Description                                                                                                    |
|------|--------|----------------------------------------------------------------------------------------------------|
| wwnn | string | The world wide node name<br>(WWNN) of the FC interface<br>SVM. The WWNN is generated<br>by ONTAP when Fibre Channel<br>Protocol or the NVMe service is<br>created for the FC interface SVM.<br>• example:<br>20:00:00:50:56:b4:13:01<br>• readOnly: 1<br>• Introduced in: 9.6<br>• x-nullable: true |
| wwpn | string | The world wide port name<br>(WWPN) of the FC interface. The<br>WWPN is generated by ONTAP<br>when the FC interface is created.<br>• example:<br>20:00:00:50:56:b4:13:a8<br>• readOnly: 1<br>• Introduced in: 9.6<br>• x-nullable: true                                                              |

### returned\_error

| Name      | Туре                   | Description                                 |
|-----------|------------------------|---------------------------------------------|
| arguments | array[error_arguments] | Message arguments                           |
| code      | string                 | Error code                                  |
| message   | string                 | Error message                               |
| target    | string                 | The target parameter that caused the error. |

# **Create an FC interface**

POST /network/fc/interfaces

### Introduced In: 9.6

Creates an FC interface.

# **Required properties**

- svm.uuid or svm.name Existing SVM in which to create the FC interface.
- name Name of the FC interface.
- location.port.uuid or both location.port.name and location.port.node.name FC port on which to create the FC interface.
- data protocol Data protocol for the FC interface.

# **Default property values**

If not specified in POST, the following default property values are assigned.

• enabled - *true* 

# **Related ONTAP commands**

network interface create

## Learn more

• DOC /network/fc/interfaces

## **Parameters**

| Name           | Туре    | In    | Required | Description                                                                                  |
|----------------|---------|-------|----------|----------------------------------------------------------------------------------------------|
| return_records | boolean | query | False    | The default is false.<br>If set to true, the<br>records are<br>returned.<br>• Default value: |

# **Request Body**

| Name          | Туре   | Description                                                                                                    |
|---------------|--------|----------------------------------------------------------------------------------------------------|
| _links        | _links |                                                                                                    |
| comment       | string | A user configurable comment.<br>Optional in POST; valid in PATCH.<br>To clear a prior comment, set the<br>property to an empty string in<br>PATCH. |
| data_protocol | string | The data protocol for which the FC interface is configured. Required in POST.                                                                      |

| Name     | Туре    | Description                                                                                                    |
|----------|---------|----------------------------------------------------------------------------------------------------|
| enabled  | boolean | The administrative state of the FC<br>interface. The FC interface can be<br>disabled to block all FC<br>communication with the SVM<br>through this interface. Optional in<br>POST and PATCH; defaults to <i>true</i><br>(enabled) in POST.                                                                                                    |
| location |         | The location of the FC interface is<br>defined by the location of its port.<br>An FC port is identified by its UUID,<br>or a combination of its cluster node<br>name and port name. Either the<br>UUID or the cluster node name and<br>port name are required for POST.<br>To move an interface, supply either<br>the port UUID or the cluster node<br>name and port name in a PATCH.<br>location.node and<br>location.port refer to the<br>current location of the FC interface.<br>This can be different from<br>location.home_node and<br>location.home_port in<br>instances where the FC interface<br>has failed over to its HA partner<br>node. The location.node,<br>location.is_home properties<br>are not available for interfaces on<br>the inactive side of a MetroCluster<br>relationship. |
| metric   | metric  | Performance numbers, such as IOPS latency and throughput                                                                                                    |
| name     | string  | The name of the FC interface.<br>Required in POST; optional in<br>PATCH.                                                                                                    |

| Name         | Туре       | Description                                                                                                    |
|--------------|------------|----------------------------------------------------------------------------------------------------|
| port_address | string     | The port address of the FC<br>interface. Each FC port in an FC<br>switched fabric has its own unique<br>FC port address for routing<br>purposes. The FC port address is<br>assigned by a switch in the fabric<br>when that port logs in to the fabric.<br>This property refers to the address<br>given by a switch to the FC<br>interface when the SVM performs a<br>port login (PLOGI).<br>This is useful for obtaining statistics<br>and diagnostic information from FC<br>switches.<br>This is a hexadecimal encoded<br>numeric value. |
| state        | string     | The current operational state of the FC interface. The state is set to <i>down</i> if the interface is not enabled.<br>If the cluster node hosting the port is down or unavailable, no state value is returned.                                                                                                    |
| statistics   | statistics | These are raw performance<br>numbers, such as IOPS latency<br>and throughput. These numbers<br>are aggregated across all nodes in<br>the cluster and increase with the<br>uptime of the cluster.                                                                                                    |
| svm          | svm        | SVM, applies only to SVM-scoped objects.                                                                                                    |
| uuid         | string     | The unique identifier of the FC interface. Required in the URL.                                                                                                    |

| Name | Туре   | Description                                                                                                    |
|------|--------|----------------------------------------------------------------------------------------------------|
| wwnn | string | The world wide node name<br>(WWNN) of the FC interface SVM.<br>The WWNN is generated by<br>ONTAP when Fibre Channel<br>Protocol or the NVMe service is<br>created for the FC interface SVM.<br>• example:<br>20:00:00:50:56:b4:13:01<br>• readOnly: 1<br>• Introduced in: 9.6<br>• x-nullable: true |
| wwpn | string | The world wide port name (WWPN)<br>of the FC interface. The WWPN is<br>generated by ONTAP when the FC<br>interface is created.<br>• example:<br>20:00:00:50:56:b4:13:a8<br>• readOnly: 1<br>• Introduced in: 9.6<br>• x-nullable: true                                                              |

Example request

```
{
 " links": {
   "self": {
     "href": "/api/resourcelink"
   }
 },
 "comment": "string",
 "data protocol": "string",
 "location": {
   "home node": {
     " links": {
       "self": {
         "href": "/api/resourcelink"
       }
     },
     "name": "node1",
     "uuid": "1cd8a442-86d1-11e0-ae1c-123478563412"
   },
   "home port": {
     " links": {
       "self": {
         "href": "/api/resourcelink"
       }
     },
     "name": "Oa",
     "node": {
      "name": "node1"
     },
     "uuid": "1cd8a442-86d1-11e0-ae1c-123478563412"
   },
   "node": {
     " links": {
      "self": {
         "href": "/api/resourcelink"
       }
     },
     "name": "node1",
     "uuid": "1cd8a442-86d1-11e0-ae1c-123478563412"
   },
   "port": {
     " links": {
      "self": {
         "href": "/api/resourcelink"
       }
```

```
},
    "name": "0a",
    "node": {
     "name": "node1"
    },
    "uuid": "1cd8a442-86d1-11e0-ae1c-123478563412"
 }
},
"metric": {
 " links": {
  "self": {
    "href": "/api/resourcelink"
  }
  },
  "duration": "PT15S",
  "iops": {
   "read": 200,
  "total": 1000,
  "write": 100
  },
  "latency": {
   "read": 200,
  "total": 1000,
   "write": 100
  },
  "status": "ok",
  "throughput": {
  "read": 200,
  "total": 1000,
   "write": 100
 },
 "timestamp": "2017-01-25 06:20:13 -0500"
},
"name": "fc lif1",
"port address": "5060F",
"state": "string",
"statistics": {
 "iops raw": {
   "read": 200,
   "total": 1000,
   "write": 100
  },
  "latency raw": {
   "read": 200,
   "total": 1000,
   "write": 100
```

```
},
    "status": "ok",
    "throughput raw": {
     "read": 200,
    "total": 1000,
     "write": 100
   },
   "timestamp": "2017-01-25 06:20:13 -0500"
  },
  "svm": {
   " links": {
     "self": {
      "href": "/api/resourcelink"
    }
   },
   "name": "svm1",
   "uuid": "02c9e252-41be-11e9-81d5-00a0986138f7"
  },
 "uuid": "bce9827d-4d8f-60af-c771-6e8e9af2c6f0",
 "wwnn": "20:00:00:50:56:b4:13:01",
 "wwpn": "20:00:00:50:56:b4:13:a8"
}
```

# Response

```
Status: 201, Created
```

| Name        | Туре                | Description                                                                                                    |
|-------------|---------------------|----------------------------------------------------------------------------------------------------|
| _links      | _links              |                                                                                                    |
| num_records | integer             | The number of records in the response.                                                                                                    |
| recommend   | recommend           | Response properties specific to the<br>FC interface placement<br>functionality. See the <i>Interface</i><br><i>placement recommendations</i><br>section of DOC<br>/network/fc/interfaces |
| records     | array[fc_interface] |                                                                                                    |

Example response

```
{
 " links": {
   "next": {
     "href": "/api/resourcelink"
   },
   "self": {
    "href": "/api/resourcelink"
   }
 },
 "num records": 1,
 "recommend": {
   "messages": [
     {
        "arguments": [
         {
           "code": "string",
          "message": "string"
         }
       ],
       "code": 5375959,
       "message": "Network ports are disabled.",
       "severity": "informational"
     }
   1
 },
 "records": [
   {
     " links": {
       "self": {
         "href": "/api/resourcelink"
       }
     },
     "comment": "string",
     "data protocol": "string",
     "location": {
        "home node": {
          " links": {
           "self": {
             "href": "/api/resourcelink"
           }
          },
         "name": "node1",
         "uuid": "1cd8a442-86d1-11e0-ae1c-123478563412"
        },
```

```
"home port": {
    " links": {
     "self": {
       "href": "/api/resourcelink"
     }
    },
    "name": "0a",
   "node": {
    "name": "node1"
   },
   "uuid": "1cd8a442-86d1-11e0-ae1c-123478563412"
  },
  "node": {
   " links": {
     "self": {
       "href": "/api/resourcelink"
     }
    },
    "name": "node1",
   "uuid": "1cd8a442-86d1-11e0-ae1c-123478563412"
 },
  "port": {
    " links": {
     "self": {
       "href": "/api/resourcelink"
     }
    },
    "name": "0a",
   "node": {
    "name": "node1"
   },
   "uuid": "1cd8a442-86d1-11e0-ae1c-123478563412"
 }
},
"metric": {
 " links": {
   "self": {
    "href": "/api/resourcelink"
   }
 },
  "duration": "PT15S",
  "iops": {
   "read": 200,
   "total": 1000,
   "write": 100
  },
```

```
"latency": {
   "read": 200,
   "total": 1000,
   "write": 100
 },
 "status": "ok",
 "throughput": {
   "read": 200,
   "total": 1000,
   "write": 100
 },
 "timestamp": "2017-01-25 06:20:13 -0500"
},
"name": "fc lif1",
"port address": "5060F",
"state": "string",
"statistics": {
 "iops raw": {
   "read": 200,
   "total": 1000,
   "write": 100
 },
  "latency raw": {
   "read": 200,
   "total": 1000,
   "write": 100
 },
 "status": "ok",
 "throughput raw": {
   "read": 200,
   "total": 1000,
   "write": 100
 },
  "timestamp": "2017-01-25 06:20:13 -0500"
},
"svm": {
 " links": {
   "self": {
     "href": "/api/resourcelink"
   }
 },
 "name": "svm1",
 "uuid": "02c9e252-41be-11e9-81d5-00a0986138f7"
},
"uuid": "bce9827d-4d8f-60af-c771-6e8e9af2c6f0",
"wwnn": "20:00:00:50:56:b4:13:01",
```

```
"wwpn": "20:00:00:50:56:b4:13:a8"
}
]
}
```

## Headers

| Name     | Description                               | Туре   |
|----------|-------------------------------------------|--------|
| Location | Useful for tracking the resource location | string |

# Error

Status: Default

### ONTAP Error Response Codes

| Error Code | Description                                                                                                    |
|------------|----------------------------------------------------------------------------------------------------|
| 1966140    | An interface with the same name already exists.                                                                                                    |
| 1966217    | The specified port is not valid on the node provided.                                                                                                    |
| 2621462    | The supplied SVM does not exist.                                                                                                    |
| 2621706    | The specified svm.uuid and svm.name do not refer to the same SVM.                                                                                             |
| 2621707    | No SVM was specified. Either <pre>svm.name</pre> or <pre>svm.uuid must be supplied.</pre>                                                                     |
| 5373966    | A Fibre Channel interface with the <i>fcp</i> protocol cannot be created in an SVM that is configured for NVMe.                                               |
| 5373982    | An invalid WWN was specified. The length is incorrect.                                                                                                    |
| 5373983    | An invalid WWN was specified. The format is incorrect.                                                                                                    |
| 5374102    | The specified Fibre Channel interface cannot be created because the Fibre Channel adapter is down. Bring the adapter up and try again.                        |
| 5374871    | The Fibre Channel port identified by the specified<br>UUID does not refer to the same port as that identified<br>by the specified node name and/or port name. |
| 5374872    | <pre>If either location.port.node.name or<br/>location.port.name is supplied, both properties<br/>must be supplied.</pre>                                     |

| Error Code | Description                                                                                                    |
|------------|----------------------------------------------------------------------------------------------------|
| 5374873    | The Fibre Channel port must be specified using either location.port.uuid Or location.port.node.name and location.port.name.   |
| 72089652   | An NVMe service must be created before creating a Fibre Channel interface using the NVMe over FC data protocol.               |
| 72089672   | The specified Fibre Channel port does not support the NVMe over FC data protocol.                                             |
| 72089900   | A Fibre Channel interface with the <i>fc_nvme</i> protocol cannot be created in an SVM that is configured for a SAN protocol. |
| 72089901   | NVMe over Fabrics does not support more than 2<br>LIFs per node per SVM.                                                      |

Also see the table of common errors in the Response body overview section of this documentation.

| Name  | Туре           | Description |
|-------|----------------|-------------|
| error | returned_error |             |

### Example error

```
{
    "error": {
        "arguments": [
            {
            "code": "string",
            "message": "string"
            }
        ],
        "code": "4",
        "message": "entry doesn't exist",
        "target": "uuid"
     }
}
```

# Definitions

### See Definitions

href

| Name | Туре   | Description |
|------|--------|-------------|
| href | string |             |

\_links

| Name | Туре | Description |
|------|------|-------------|
| self | href |             |

### home\_node

| Name   | Туре   | Description |
|--------|--------|-------------|
| _links | _links |             |
| name   | string |             |
| uuid   | string |             |

### node

The node on which the FC port is located.

| Name | Туре   | Description                                           |
|------|--------|-------------------------------------------------------|
| name | string | The name of the node on which the FC port is located. |

home\_port

An FC port is the physical port of an FC adapter on a cluster node that can be connected to an FC network.

| Name   | Туре   | Description                               |
|--------|--------|-------------------------------------------|
| _links | _links |                                           |
| name   | string | The name of the FC port.                  |
| node   | node   | The node on which the FC port is located. |
| uuid   | string | The unique identifier of the FC port.     |

node

| Name   | Туре   | Description |
|--------|--------|-------------|
| _links | _links |             |
| name   | string |             |
| uuid   | string |             |

port

An FC port is the physical port of an FC adapter on a cluster node that can be connected to an FC network.

| Name   | Туре   | Description                               |
|--------|--------|-------------------------------------------|
| _links | _links |                                           |
| name   | string | The name of the FC port.                  |
| node   | node   | The node on which the FC port is located. |
| uuid   | string | The unique identifier of the FC port.     |

### location

The location of the FC interface is defined by the location of its port. An FC port is identified by its UUID, or a combination of its cluster node name and port name. Either the UUID or the cluster node name and port name are required for POST. To move an interface, supply either the port UUID or the cluster node name and port name and port name in a PATCH.

location.node and location.port refer to the current location of the FC interface. This can be different from location.home\_node and location.home\_port in instances where the FC interface has failed over to its HA partner node. The location.node, location.port, and location.is\_home properties are not available for interfaces on the inactive side of a MetroCluster relationship.

| Name      | Туре      | Description                                                                                                    |
|-----------|-----------|----------------------------------------------------------------------------------------------------|
| home_node | home_node |                                                                                                    |
| home_port | home_port | An FC port is the physical port of<br>an FC adapter on a cluster node<br>that can be connected to an FC<br>network. |
| is_home   | boolean   | Indicates if the FC interface is currently on its home node.                                                        |
| node      | node      |                                                                                                    |

| Name | Туре | Description                                                                                                    |
|------|------|----------------------------------------------------------------------------------------------------|
| port | port | An FC port is the physical port of<br>an FC adapter on a cluster node<br>that can be connected to an FC<br>network. |

iops

The rate of I/O operations observed at the storage object.

| Name  | Туре    | Description                                                                                                    |
|-------|---------|----------------------------------------------------------------------------------------------------|
| other | integer | Performance metric for other I/O<br>operations. Other I/O operations<br>can be metadata operations,<br>such as directory lookups and so<br>on. |
| read  | integer | Performance metric for read I/O operations.                                                                                                    |
| total | integer | Performance metric aggregated over all types of I/O operations.                                                                                |
| write | integer | Peformance metric for write I/O operations.                                                                                                    |

### latency

The round trip latency in microseconds observed at the storage object.

| Name       | Туре    | Description                                                                                                    |
|------------|---------|----------------------------------------------------------------------------------------------------|
| other      | integer | Performance metric for other I/O<br>operations. Other I/O operations<br>can be metadata operations,<br>such as directory lookups and so<br>on. |
| read       | integer | Performance metric for read I/O operations.                                                                                                    |
| total      | integer | Performance metric aggregated over all types of I/O operations.                                                                                |
| write      | integer | Peformance metric for write I/O operations.                                                                                                    |
| throughput |         |                                                                                                    |

The rate of throughput bytes per second observed at the storage object.

| Name  | Туре    | Description                                                     |
|-------|---------|-----------------------------------------------------------------|
| read  | integer | Performance metric for read I/O operations.                     |
| total | integer | Performance metric aggregated over all types of I/O operations. |
| write | integer | Peformance metric for write I/O operations.                     |

### metric

Performance numbers, such as IOPS latency and throughput

| Name     | Туре    | Description                                                                                                    |
|----------|---------|----------------------------------------------------------------------------------------------------|
| _links   | _links  |                                                                                                    |
| duration | string  | The duration over which this<br>sample is calculated. The time<br>durations are represented in the<br>ISO-8601 standard format.<br>Samples can be calculated over<br>the following durations: |
| iops     | iops    | The rate of I/O operations observed at the storage object.                                                                                                    |
| latency  | latency | The round trip latency in microseconds observed at the storage object.                                                                                                    |

| Name       | Туре       | Description                                                                                                    |
|------------|------------|----------------------------------------------------------------------------------------------------|
| status     | string     | Any errors associated with the<br>sample. For example, if the<br>aggregation of data over multiple<br>nodes fails then any of the partial<br>errors might be returned, "ok" on<br>success, or "error" on any internal<br>uncategorized failure. Whenever<br>a sample collection is missed but<br>done at a later time, it is back<br>filled to the previous 15 second<br>timestamp and tagged with<br>"backfilled_data". "Inconsistent_<br>delta_time" is encountered when<br>the time between two collections<br>is not the same for all nodes.<br>Therefore, the aggregated value<br>might be over or under inflated.<br>"Negative_delta" is returned<br>when an expected monotonically<br>increasing value has decreased<br>in value. "Inconsistent_old_data"<br>is returned when one or more<br>nodes do not have the latest<br>data. |
| throughput | throughput | The rate of throughput bytes per second observed at the storage object.                                                                                                    |
| timestamp  | string     | The timestamp of the performance data.                                                                                                    |

## iops\_raw

The number of I/O operations observed at the storage object. This should be used along with delta time to calculate the rate of I/O operations per unit of time.

| Name  | Туре    | Description                                                                                                    |
|-------|---------|----------------------------------------------------------------------------------------------------|
| other | integer | Performance metric for other I/O<br>operations. Other I/O operations<br>can be metadata operations,<br>such as directory lookups and so<br>on. |
| read  | integer | Performance metric for read I/O operations.                                                                                                    |

| Name  | Туре    | Description                                                     |
|-------|---------|-----------------------------------------------------------------|
| total | integer | Performance metric aggregated over all types of I/O operations. |
| write | integer | Peformance metric for write I/O operations.                     |

latency\_raw

The raw latency in microseconds observed at the storage object. This should be divided by the raw IOPS value to calculate the average latency per I/O operation.

| Name  | Туре    | Description                                                                                                    |
|-------|---------|----------------------------------------------------------------------------------------------------|
| other | integer | Performance metric for other I/O<br>operations. Other I/O operations<br>can be metadata operations,<br>such as directory lookups and so<br>on. |
| read  | integer | Performance metric for read I/O operations.                                                                                                    |
| total | integer | Performance metric aggregated over all types of I/O operations.                                                                                |
| write | integer | Peformance metric for write I/O operations.                                                                                                    |

#### throughput\_raw

Throughput bytes observed at the storage object. This should be used along with delta time to calculate the rate of throughput bytes per unit of time.

| Name  | Туре    | Description                                                     |
|-------|---------|-----------------------------------------------------------------|
| read  | integer | Performance metric for read I/O operations.                     |
| total | integer | Performance metric aggregated over all types of I/O operations. |
| write | integer | Peformance metric for write I/O operations.                     |

#### statistics

These are raw performance numbers, such as IOPS latency and throughput. These numbers are aggregated across all nodes in the cluster and increase with the uptime of the cluster.

| Name           | Туре           | Description                                                                                                    |
|----------------|----------------|----------------------------------------------------------------------------------------------------|
| iops_raw       | iops_raw       | The number of I/O operations<br>observed at the storage object.<br>This should be used along with<br>delta time to calculate the rate of<br>I/O operations per unit of time.                                                                                                    |
| latency_raw    | latency_raw    | The raw latency in microseconds<br>observed at the storage object.<br>This should be divided by the raw<br>IOPS value to calculate the<br>average latency per I/O<br>operation.                                                                                                    |
| status         | string         | Any errors associated with the<br>sample. For example, if the<br>aggregation of data over multiple<br>nodes fails then any of the partial<br>errors might be returned, "ok" on<br>success, or "error" on any internal<br>uncategorized failure. Whenever<br>a sample collection is missed but<br>done at a later time, it is back<br>filled to the previous 15 second<br>timestamp and tagged with<br>"backfilled_data".<br>"Inconsistent_delta_time" is<br>encountered when the time<br>between two collections is not the<br>same for all nodes. Therefore, the<br>aggregated value might be over<br>or under inflated.<br>"Negative_delta" is returned<br>when an expected monotonically<br>increasing value has decreased<br>in value. "Inconsistent_old_data"<br>is returned when one or more<br>nodes do not have the latest<br>data. |
| throughput_raw | throughput_raw | Throughput bytes observed at the<br>storage object. This should be<br>used along with delta time to<br>calculate the rate of throughput<br>bytes per unit of time.                                                                                                    |
| timestamp      | string         | The timestamp of the performance data.                                                                                                    |

svm

SVM, applies only to SVM-scoped objects.

| Name   | Туре   | Description                                                                               |
|--------|--------|-------------------------------------------------------------------------------------------|
| _links | _links |                                                                                           |
| name   | string | The name of the SVM. This field cannot be specified in a PATCH method.                    |
| uuid   | string | The unique identifier of the SVM.<br>This field cannot be specified in a<br>PATCH method. |

### fc\_interface

A Fibre Channel (FC) interface is the logical endpoint for FC network connections to an SVM. An FC interface provides FC access to storage within the interface SVM using either Fibre Channel Protocol or NVMe over Fibre Channel (NVMe/FC).

An FC interface is created on an FC port which is located on a cluster node. The FC port must be specified to identify the location of the interface for a POST or PATCH operation that relocates an interface. You can identify the port by supplying either the cluster node and port names or the port UUID.

| Name          | Туре    | Description                                                                                                    |
|---------------|---------|----------------------------------------------------------------------------------------------------|
| _links        | _links  |                                                                                                    |
| comment       | string  | A user configurable comment.<br>Optional in POST; valid in<br>PATCH. To clear a prior<br>comment, set the property to an<br>empty string in PATCH.                                                                                         |
| data_protocol | string  | The data protocol for which the FC interface is configured. Required in POST.                                                                                                    |
| enabled       | boolean | The administrative state of the FC<br>interface. The FC interface can<br>be disabled to block all FC<br>communication with the SVM<br>through this interface. Optional in<br>POST and PATCH; defaults to<br><i>true</i> (enabled) in POST. |

| Name     | Туре     | Description                                                                                                    |
|----------|----------|----------------------------------------------------------------------------------------------------|
| location | Iocation | The location of the FC interface is<br>defined by the location of its port.<br>An FC port is identified by its<br>UUID, or a combination of its<br>cluster node name and port<br>name. Either the UUID or the<br>cluster node name and port name<br>are required for POST. To move<br>an interface, supply either the<br>port UUID or the cluster node<br>name and port name in a PATCH.<br>location.node and<br>location.port refer to the<br>current location of the FC<br>interface. This can be different<br>from location.home_node and<br>location.home_port in<br>instances where the FC interface<br>has failed over to its HA partner<br>node. The location.node,<br>location.port, and<br>location.is_home properties<br>are not available for interfaces on<br>the inactive side of a<br>MetroCluster relationship. |
| metric   | metric   | Performance numbers, such as IOPS latency and throughput                                                                                                    |
| name     | string   | The name of the FC interface.<br>Required in POST; optional in<br>PATCH.                                                                                                    |

| Name         | Туре       | Description                                                                                                    |
|--------------|------------|----------------------------------------------------------------------------------------------------|
| port_address | string     | The port address of the FC<br>interface. Each FC port in an FC<br>switched fabric has its own<br>unique FC port address for<br>routing purposes. The FC port<br>address is assigned by a switch<br>in the fabric when that port logs in<br>to the fabric. This property refers<br>to the address given by a switch<br>to the FC interface when the SVM<br>performs a port login (PLOGI).<br>This is useful for obtaining<br>statistics and diagnostic<br>information from FC switches.<br>This is a hexadecimal encoded<br>numeric value. |
| state        | string     | The current operational state of<br>the FC interface. The state is set<br>to <i>down</i> if the interface is not<br>enabled.<br>If the cluster node hosting the<br>port is down or unavailable, no<br>state value is returned.                                                                                                    |
| statistics   | statistics | These are raw performance<br>numbers, such as IOPS latency<br>and throughput. These numbers<br>are aggregated across all nodes<br>in the cluster and increase with<br>the uptime of the cluster.                                                                                                    |
| svm          | svm        | SVM, applies only to SVM-<br>scoped objects.                                                                                                    |
| uuid         | string     | The unique identifier of the FC interface. Required in the URL.                                                                                                    |

| Name | Туре   | Description                                                                                                    |
|------|--------|----------------------------------------------------------------------------------------------------|
| wwnn | string | The world wide node name<br>(WWNN) of the FC interface<br>SVM. The WWNN is generated<br>by ONTAP when Fibre Channel<br>Protocol or the NVMe service is<br>created for the FC interface SVM.<br>• example:<br>20:00:00:50:56:b4:13:01<br>• readOnly: 1<br>• Introduced in: 9.6<br>• x-nullable: true |
| wwpn | string | The world wide port name<br>(WWPN) of the FC interface. The<br>WWPN is generated by ONTAP<br>when the FC interface is created.<br>• example:<br>20:00:00:50:56:b4:13:a8<br>• readOnly: 1<br>• Introduced in: 9.6<br>• x-nullable: true                                                              |

#### \_links

| Name | Туре | Description |
|------|------|-------------|
| next | href |             |
| self | href |             |

#### error\_arguments

| Name    | Туре   | Description      |
|---------|--------|------------------|
| code    | string | Argument code    |
| message | string | Message argument |

# fc\_interface\_recommend\_message

| Name      | Туре                   | Description                         |
|-----------|------------------------|-------------------------------------|
| arguments | array[error_arguments] | The message substitution arguments. |

| Name | Туре   | Description                                                                                                    |
|------|--------|----------------------------------------------------------------------------------------------------|
| code | string | The message code. Possible messages:                                                                                                    |
|      |        | ONTAP Error Response Codes                                                                                                    |
|      |        | Error Code — Description                                                                                                    |
|      |        | 5375959 — Network ports are disabled.                                                                                                    |
|      |        | 5375960 — Network ports are enabled, but not reporting a connected FC fabric.                                                                                  |
|      |        | 5375961 — The limit for the<br>number of FC network interfaces<br>on a cluster node has been<br>reached.                                                       |
|      |        | 5375962 — The limit for the number of FC network interfaces on a port has been reached.                                                                        |
|      |        | 5375963 — An HA pair of cluster<br>nodes has a discrepancy in the<br>presence of FC ports.                                                                     |
|      |        | 5375964 — An HA pair of cluster<br>nodes has a discrepancy in<br>support for an FC data protocol.                                                              |
|      |        | 5375965 — An HA pair of cluster<br>nodes cannot be reached from<br>the same FC fabrics.                                                                        |
|      |        | 5375966 — A cluster node cannot<br>be reached from all of the FC<br>fabrics from which other cluster<br>nodes with FC interfaces in the<br>SVM can be reached. |
|      |        | 5375967 — The limit for the<br>number of FC network interfaces<br>on a cluster node has been<br>exceeded.                                                      |
|      |        | 5375968 — The limit for the<br>number of FC network interfaces<br>on an FC port has been<br>exceeded.                                                          |
|      |        | 5375969 — The requested<br>number of network interfaces per<br>FC fabric per cluster node has<br>not been achieved.                                            |
|      |        |                                                                                                    |

| Name     | Туре   | Description                                                                                                    |
|----------|--------|----------------------------------------------------------------------------------------------------|
| message  | string | The message text.                                                                                                    |
| severity | string | The severity of the message.<br>Message severities are as<br>follows:<br>• error - Messages reporting<br>problems that must be<br>corrected before creating the |
|          |        | FC network interfaces.<br>• warning - Messages<br>indicating issues that need<br>rectifying in order to achieve<br>an optimal configuration.                    |
|          |        | <ul> <li>informational - Messages<br/>providing relevant information<br/>for consideration.</li> </ul>                                                          |

#### recommend

Response properties specific to the FC interface placement functionality. See the *Interface placement recommendations* section of DOC /network/fc/interfaces

| Name     | Туре                                      | Description                                                                                                    |
|----------|-------------------------------------------|----------------------------------------------------------------------------------------------------|
| messages | array[fc_interface_recommend_m<br>essage] | Messages describing the results<br>of a FC network interface<br>placement operation or<br>evaluation of caller-proposed<br>locations. |

#### returned\_error

| Name      | Туре                   | Description                                 |
|-----------|------------------------|---------------------------------------------|
| arguments | array[error_arguments] | Message arguments                           |
| code      | string                 | Error code                                  |
| message   | string                 | Error message                               |
| target    | string                 | The target parameter that caused the error. |

# **Retrieve historical performance metrics for an FC interface**

GET /network/fc/interfaces/{fc\_interface.uuid}/metrics

#### Introduced In: 9.14

Retrieves historical performance metrics for a Fibre Channel interface.

## **Parameters**

| Name             | Туре    | In    | Required | Description                |
|------------------|---------|-------|----------|----------------------------|
| throughput.total | integer | query | False    | Filter by throughput.total |
| throughput.write | integer | query | False    | Filter by throughput.write |
| throughput.read  | integer | query | False    | Filter by throughput.read  |
| uuid             | string  | query | False    | Filter by uuid             |
| latency.total    | integer | query | False    | Filter by latency.total    |
| latency.other    | integer | query | False    | Filter by latency.other    |
| latency.write    | integer | query | False    | Filter by<br>latency.write |
| latency.read     | integer | query | False    | Filter by latency.read     |
| duration         | string  | query | False    | Filter by duration         |
| iops.total       | integer | query | False    | Filter by iops.total       |
| iops.other       | integer | query | False    | Filter by iops.other       |
| iops.write       | integer | query | False    | Filter by iops.write       |
| iops.read        | integer | query | False    | Filter by iops.read        |
| status           | string  | query | False    | Filter by status           |
| timestamp        | string  | query | False    | Filter by timestamp        |

| Name              | Туре   | In    | Required | Description                                                                                                    |
|-------------------|--------|-------|----------|----------------------------------------------------------------------------------------------------|
| fc_interface.uuid | string | path  | True     | The unique identifier of the Fibre Channel interface.                                                                                                    |
| interval          | string | query | False    | <ul> <li>The time range for the data. Examples can be 1h, 1d, 1m, 1w, 1y. The period for each time range is as follows:</li> <li>1h: Metrics over the most recent hour sampled over 15 seconds.</li> <li>1d: Metrics over the most recent day sampled over 5 minutes.</li> <li>1w: Metrics over the most recent week sampled over 30 minutes.</li> <li>1m: Metrics over the most recent month sampled over 2 hours.</li> <li>1y: Metrics over the most recent gay.</li> <li>Default value: 1</li> <li>enum: ["1h", "14", "1w", "1m", "1y"]</li> </ul> |

| Name                                                             | Туре           | In      | Required | Description                                                                                                    |
|------------------------------------------------------------------|----------------|---------|----------|----------------------------------------------------------------------------------------------------|
| return_timeout                                                   | integer        | query   | False    | The number of<br>seconds to allow the<br>call to execute<br>before returning.<br>When iterating over<br>a collection, the<br>default is 15<br>seconds. ONTAP<br>returns earlier if<br>either max records<br>or the end of the<br>collection is<br>reached.<br>• Default value: 1<br>• Max value: 120<br>• Min value: 0 |
| fields                                                           | array[string]  | query   | False    | Specify the fields to return.                                                                                                    |
| max_records                                                      | integer        | query   | False    | Limit the number of records returned.                                                                                                    |
| order_by                                                         | array[string]  | query   | False    | Order results by specified fields and optional [asc                                                                                                    |
| desc] direction.<br>Default direction is<br>'asc' for ascending. | return_records | boolean | query    | False                                                                                                    |

# Response

```
Status: 200, Ok
```

| Name        | Туре           | Description       |
|-------------|----------------|-------------------|
| _links      | _links         |                   |
| num_records | integer        | Number of records |
| records     | array[records] |                   |

Example response

```
{
 " links": {
   "next": {
     "href": "/api/resourcelink"
   },
   "self": {
    "href": "/api/resourcelink"
   }
 },
  "num records": 1,
 "records": [
   {
      " links": {
       "self": {
         "href": "/api/resourcelink"
       }
      },
      "duration": "PT15S",
      "iops": {
       "read": 200,
       "total": 1000,
       "write": 100
      },
      "latency": {
       "read": 200,
       "total": 1000,
       "write": 100
      },
      "status": "ok",
      "throughput": {
       "read": 200,
       "total": 1000,
       "write": 100
      },
      "timestamp": "2017-01-25 06:20:13 -0500",
     "uuid": "1cd8a442-86d1-11e0-ae1c-123478563412"
    }
 ]
}
```

# Error

Status: Default

#### **ONTAP Error Response Codes**

| Error Code | Description                                                               |
|------------|---------------------------------------------------------------------------|
| 8585947    | No metrics are available for the requested object.                        |
| 8586225    | An unexpected error occurred retrieving metrics for the requested object. |

Also see the table of common errors in the Response body overview section of this documentation.

| Name  | Туре           | Description |
|-------|----------------|-------------|
| error | returned_error |             |

#### Example error

```
{
    "error": {
        "arguments": [
            {
            "code": "string",
            "message": "string"
            }
        ],
        "code": "4",
        "message": "entry doesn't exist",
        "target": "uuid"
     }
}
```

# Definitions

#### See Definitions

href

| Name | Туре   | Description |
|------|--------|-------------|
| href | string |             |

\_links

| Name | Туре | Description |
|------|------|-------------|
| next | href |             |
| self | href |             |

\_links

| Name | Туре | Description |
|------|------|-------------|
| self | href |             |

iops

The rate of I/O operations observed at the storage object.

| Name  | Туре    | Description                                                                                                    |
|-------|---------|----------------------------------------------------------------------------------------------------|
| other | integer | Performance metric for other I/O<br>operations. Other I/O operations<br>can be metadata operations,<br>such as directory lookups and so<br>on. |
| read  | integer | Performance metric for read I/O operations.                                                                                                    |
| total | integer | Performance metric aggregated over all types of I/O operations.                                                                                |
| write | integer | Peformance metric for write I/O operations.                                                                                                    |

latency

The round trip latency in microseconds observed at the storage object.

| Name  | Туре    | Description                                                                                                    |
|-------|---------|----------------------------------------------------------------------------------------------------|
| other | integer | Performance metric for other I/O<br>operations. Other I/O operations<br>can be metadata operations,<br>such as directory lookups and so<br>on. |
| read  | integer | Performance metric for read I/O operations.                                                                                                    |
| total | integer | Performance metric aggregated over all types of I/O operations.                                                                                |
| write | integer | Peformance metric for write I/O operations.                                                                                                    |

# throughput

The rate of throughput bytes per second observed at the storage object.

| Name  | Туре    | Description                                                     |
|-------|---------|-----------------------------------------------------------------|
| read  | integer | Performance metric for read I/O operations.                     |
| total | integer | Performance metric aggregated over all types of I/O operations. |
| write | integer | Peformance metric for write I/O operations.                     |

#### records

Performance numbers, such as IOPS latency and throughput

| Name     | Туре   | Description                                                                                                    |
|----------|--------|----------------------------------------------------------------------------------------------------|
| _links   | _links |                                                                                                    |
| duration | string | The duration over which this<br>sample is calculated. The time<br>durations are represented in the<br>ISO-8601 standard format.<br>Samples can be calculated over<br>the following durations: |
| iops     | iops   | The rate of I/O operations observed at the storage object.                                                                                                    |

| Name       | Туре       | Description                                                                                                    |
|------------|------------|----------------------------------------------------------------------------------------------------|
| latency    | latency    | The round trip latency in microseconds observed at the storage object.                                                                                                    |
| status     | string     | Any errors associated with the<br>sample. For example, if the<br>aggregation of data over multiple<br>nodes fails then any of the partial<br>errors might be returned, "ok" on<br>success, or "error" on any internal<br>uncategorized failure. Whenever<br>a sample collection is missed but<br>done at a later time, it is back<br>filled to the previous 15 second<br>timestamp and tagged with<br>"backfilled_data". "Inconsistent_<br>delta_time" is encountered when<br>the time between two collections<br>is not the same for all nodes.<br>Therefore, the aggregated value<br>might be over or under inflated.<br>"Negative_delta" is returned<br>when an expected monotonically<br>increasing value has decreased<br>in value. "Inconsistent_old_data"<br>is returned when one or more<br>nodes do not have the latest<br>data. |
| throughput | throughput | The rate of throughput bytes per second observed at the storage object.                                                                                                    |
| timestamp  | string     | The timestamp of the performance data.                                                                                                    |
| uuid       | string     | The unique identifier of the FC interface.                                                                                                    |

#### error\_arguments

| Name    | Туре   | Description      |
|---------|--------|------------------|
| code    | string | Argument code    |
| message | string | Message argument |

#### returned\_error

| Name      | Туре                   | Description                                 |
|-----------|------------------------|---------------------------------------------|
| arguments | array[error_arguments] | Message arguments                           |
| code      | string                 | Error code                                  |
| message   | string                 | Error message                               |
| target    | string                 | The target parameter that caused the error. |

# Retrieve historical performance metrics for an FC interface for a specific time

GET /network/fc/interfaces/{fc\_interface.uuid}/metrics/{timestamp}

#### Introduced In: 9.14

Retrieves historical performance metrics for a Fibre Channel interface for a specific time.

# **Parameters**

| Name              | Туре          | In    | Required | Description                                                             |
|-------------------|---------------|-------|----------|-------------------------------------------------------------------------|
| fc_interface.uuid | string        | path  | True     | The unique identifier<br>of the Fibre Channel<br>interface.             |
| timestamp         | string        | path  | True     | The timestamp of<br>the performance<br>data.<br>• format: date-<br>time |
| fields            | array[string] | query | False    | Specify the fields to return.                                           |

# Response

Status: 200, Ok

| Name   | Туре   | Description |
|--------|--------|-------------|
| _links | _links |             |

| Name       | Туре       | Description                                                                                                    |
|------------|------------|----------------------------------------------------------------------------------------------------|
| duration   | string     | The duration over which this<br>sample is calculated. The time<br>durations are represented in the<br>ISO-8601 standard format.<br>Samples can be calculated over<br>the following durations:                                                                                                    |
| iops       | iops       | The rate of I/O operations observed at the storage object.                                                                                                    |
| latency    | latency    | The round trip latency in microseconds observed at the storage object.                                                                                                    |
| status     | string     | Any errors associated with the<br>sample. For example, if the<br>aggregation of data over multiple<br>nodes fails then any of the partial<br>errors might be returned, "ok" on<br>success, or "error" on any internal<br>uncategorized failure. Whenever a<br>sample collection is missed but<br>done at a later time, it is back filled<br>to the previous 15 second<br>timestamp and tagged with<br>"backfilled_data". "Inconsistent_<br>delta_time" is encountered when<br>the time between two collections is<br>not the same for all nodes.<br>Therefore, the aggregated value<br>might be over or under inflated.<br>"Negative_delta" is returned when<br>an expected monotonically<br>increasing value has decreased in<br>value. "Inconsistent_old_data" is<br>returned when one or more nodes<br>do not have the latest data. |
| throughput | throughput | The rate of throughput bytes per second observed at the storage object.                                                                                                    |
| timestamp  | string     | The timestamp of the performance data.                                                                                                    |
| uuid       | string     | The unique identifier of the FC interface.                                                                                                    |

Example response

```
{
 " links": {
   "self": {
     "href": "/api/resourcelink"
   }
 },
 "duration": "PT15S",
 "iops": {
   "read": 200,
   "total": 1000,
   "write": 100
 },
 "latency": {
   "read": 200,
   "total": 1000,
   "write": 100
 },
 "status": "ok",
 "throughput": {
   "read": 200,
   "total": 1000,
   "write": 100
 },
 "timestamp": "2017-01-25 06:20:13 -0500",
 "uuid": "1cd8a442-86d1-11e0-ae1c-123478563412"
}
```

# Error

Status: Default

#### **ONTAP Error Response Codes**

| Error Code | Description                                                               |
|------------|---------------------------------------------------------------------------|
| 8585947    | No metrics are available for the requested object.                        |
| 8586225    | An unexpected error occurred retrieving metrics for the requested object. |

Also see the table of common errors in the Response body overview section of this documentation.

| Name  | Туре           | Description |
|-------|----------------|-------------|
| error | returned_error |             |

#### Example error

```
{
    "error": {
        "arguments": [
            {
            "code": "string",
            "message": "string"
            }
        ],
        "code": "4",
        "message": "entry doesn't exist",
        "target": "uuid"
     }
}
```

# Definitions

#### See Definitions

href

| Name | Туре   | Description |
|------|--------|-------------|
| href | string |             |

\_links

| Name | Туре | Description |
|------|------|-------------|
| self | href |             |

iops

The rate of I/O operations observed at the storage object.

| Name  | Туре    | Description                                                                                                    |
|-------|---------|----------------------------------------------------------------------------------------------------|
| other | integer | Performance metric for other I/O<br>operations. Other I/O operations<br>can be metadata operations,<br>such as directory lookups and so<br>on. |
| read  | integer | Performance metric for read I/O operations.                                                                                                    |
| total | integer | Performance metric aggregated over all types of I/O operations.                                                                                |
| write | integer | Peformance metric for write I/O operations.                                                                                                    |

#### latency

The round trip latency in microseconds observed at the storage object.

| Name  | Туре    | Description                                                                                                    |
|-------|---------|----------------------------------------------------------------------------------------------------|
| other | integer | Performance metric for other I/O<br>operations. Other I/O operations<br>can be metadata operations,<br>such as directory lookups and so<br>on. |
| read  | integer | Performance metric for read I/O operations.                                                                                                    |

| Name  | Туре    | Description                                                     |
|-------|---------|-----------------------------------------------------------------|
| total | integer | Performance metric aggregated over all types of I/O operations. |
| write | integer | Peformance metric for write I/O operations.                     |

# throughput

The rate of throughput bytes per second observed at the storage object.

| Name  | Туре    | Description                                                     |
|-------|---------|-----------------------------------------------------------------|
| read  | integer | Performance metric for read I/O operations.                     |
| total | integer | Performance metric aggregated over all types of I/O operations. |
| write | integer | Peformance metric for write I/O operations.                     |

# error\_arguments

| Name    | Туре   | Description      |
|---------|--------|------------------|
| code    | string | Argument code    |
| message | string | Message argument |

# returned\_error

| Name      | Туре                   | Description                                 |
|-----------|------------------------|---------------------------------------------|
| arguments | array[error_arguments] | Message arguments                           |
| code      | string                 | Error code                                  |
| message   | string                 | Error message                               |
| target    | string                 | The target parameter that caused the error. |

# **Delete an FC interface**

DELETE /network/fc/interfaces/{uuid}

#### Introduced In: 9.6

Deletes an FC interface.

# **Related ONTAP commands**

• network interface delete

#### Learn more

• DOC /network/fc/interfaces

# Response

Status: 200, Ok

# Error

Status: Default

#### **ONTAP Error Response Codes**

| Error Code | Description                                                  |
|------------|--------------------------------------------------------------|
| 53280992   | The FC interface could not be deleted because it is enabled. |

Also see the table of common errors in the Response body overview section of this documentation.

| Name  | Туре           | Description |
|-------|----------------|-------------|
| error | returned_error |             |

#### Example error

```
{
    "error": {
        "arguments": [
            {
            "code": "string",
            "message": "string"
            }
        ],
        "code": "4",
        "message": "entry doesn't exist",
        "target": "uuid"
     }
}
```

# Definitions

#### See Definitions

| error_arguments |        |                  |
|-----------------|--------|------------------|
| Name            | Туре   | Description      |
| code            | string | Argument code    |
| message         | string | Message argument |

#### returned\_error

| Name      | Туре                   | Description                                 |
|-----------|------------------------|---------------------------------------------|
| arguments | array[error_arguments] | Message arguments                           |
| code      | string                 | Error code                                  |
| message   | string                 | Error message                               |
| target    | string                 | The target parameter that caused the error. |

# **Retrieve an FC interface**

GET /network/fc/interfaces/{uuid}

Introduced In: 9.6

Retrieves an FC interface.

# **Expensive properties**

There is an added computational cost to retrieving values for these properties. They are not included by default in GET results and must be explicitly requested using the fields query parameter. See Requesting specific fields to learn more.

- statistics.\*
- metric.\*

# **Related ONTAP commands**

- network interface show
- vserver fcp interface show

## Learn more

• DOC /network/fc/interfaces

## **Parameters**

| Name   | Туре          | In    | Required | Description                   |
|--------|---------------|-------|----------|-------------------------------|
| fields | array[string] | query |          | Specify the fields to return. |

# Response

```
Status: 200, Ok
```

| Name    | Туре   | Description                                                                                                    |
|---------|--------|----------------------------------------------------------------------------------------------------|
| _links  | _links |                                                                                                    |
| comment | string | A user configurable comment.<br>Optional in POST; valid in PATCH.<br>To clear a prior comment, set the<br>property to an empty string in<br>PATCH. |

| Name          | Туре     | Description                                                                                                    |
|---------------|----------|----------------------------------------------------------------------------------------------------|
| data_protocol | string   | The data protocol for which the FC interface is configured. Required in POST.                                                                                                    |
| enabled       | boolean  | The administrative state of the FC<br>interface. The FC interface can be<br>disabled to block all FC<br>communication with the SVM<br>through this interface. Optional in<br>POST and PATCH; defaults to <i>true</i><br>(enabled) in POST.                                                                                                    |
| location      | location | The location of the FC interface is<br>defined by the location of its port.<br>An FC port is identified by its UUID,<br>or a combination of its cluster node<br>name and port name. Either the<br>UUID or the cluster node name and<br>port name are required for POST.<br>To move an interface, supply either<br>the port UUID or the cluster node<br>name and port name in a PATCH.<br>location.node and<br>location.port refer to the<br>current location of the FC interface.<br>This can be different from<br>location.home_node and<br>location.home_port in<br>instances where the FC interface<br>has failed over to its HA partner<br>node. The location.node,<br>location.port, and<br>location.is_home properties<br>are not available for interfaces on<br>the inactive side of a MetroCluster<br>relationship. |
| metric        | metric   | Performance numbers, such as IOPS latency and throughput                                                                                                    |
| name          | string   | The name of the FC interface.<br>Required in POST; optional in<br>PATCH.                                                                                                    |

| Name         | Туре       | Description                                                                                                    |
|--------------|------------|----------------------------------------------------------------------------------------------------|
| port_address | string     | The port address of the FC<br>interface. Each FC port in an FC<br>switched fabric has its own unique<br>FC port address for routing<br>purposes. The FC port address is<br>assigned by a switch in the fabric<br>when that port logs in to the fabric.<br>This property refers to the address<br>given by a switch to the FC<br>interface when the SVM performs a<br>port login (PLOGI).<br>This is useful for obtaining statistics<br>and diagnostic information from FC<br>switches.<br>This is a hexadecimal encoded<br>numeric value. |
| state        | string     | The current operational state of the FC interface. The state is set to <i>down</i> if the interface is not enabled.<br>If the cluster node hosting the port is down or unavailable, no state value is returned.                                                                                                    |
| statistics   | statistics | These are raw performance<br>numbers, such as IOPS latency<br>and throughput. These numbers<br>are aggregated across all nodes in<br>the cluster and increase with the<br>uptime of the cluster.                                                                                                    |
| svm          | svm        | SVM, applies only to SVM-scoped objects.                                                                                                    |
| uuid         | string     | The unique identifier of the FC interface. Required in the URL.                                                                                                    |

| Name | Туре   | Description                                                                                                    |
|------|--------|----------------------------------------------------------------------------------------------------|
| wwnn | string | The world wide node name<br>(WWNN) of the FC interface SVM.<br>The WWNN is generated by<br>ONTAP when Fibre Channel<br>Protocol or the NVMe service is<br>created for the FC interface SVM.<br>• example:<br>20:00:00:50:56:b4:13:01<br>• readOnly: 1<br>• Introduced in: 9.6<br>• x-nullable: true |
| wwpn | string | The world wide port name (WWPN)<br>of the FC interface. The WWPN is<br>generated by ONTAP when the FC<br>interface is created.<br>• example:<br>20:00:00:50:56:b4:13:a8<br>• readOnly: 1<br>• Introduced in: 9.6<br>• x-nullable: true                                                              |

**Example response** 

```
{
 " links": {
   "self": {
     "href": "/api/resourcelink"
   }
 },
 "comment": "string",
 "data protocol": "string",
 "location": {
   "home node": {
     " links": {
       "self": {
         "href": "/api/resourcelink"
       }
     },
     "name": "node1",
     "uuid": "1cd8a442-86d1-11e0-ae1c-123478563412"
   },
   "home port": {
     " links": {
       "self": {
         "href": "/api/resourcelink"
       }
     },
     "name": "0a",
     "node": {
      "name": "node1"
     },
     "uuid": "1cd8a442-86d1-11e0-ae1c-123478563412"
   },
   "node": {
     " links": {
      "self": {
         "href": "/api/resourcelink"
       }
     },
     "name": "node1",
     "uuid": "1cd8a442-86d1-11e0-ae1c-123478563412"
   },
   "port": {
     " links": {
       "self": {
         "href": "/api/resourcelink"
       }
```

```
},
    "name": "0a",
    "node": {
     "name": "node1"
    },
    "uuid": "1cd8a442-86d1-11e0-ae1c-123478563412"
 }
},
"metric": {
 " links": {
  "self": {
    "href": "/api/resourcelink"
  }
  },
  "duration": "PT15S",
  "iops": {
   "read": 200,
  "total": 1000,
  "write": 100
  },
  "latency": {
   "read": 200,
  "total": 1000,
   "write": 100
  },
  "status": "ok",
  "throughput": {
  "read": 200,
  "total": 1000,
   "write": 100
 },
 "timestamp": "2017-01-25 06:20:13 -0500"
},
"name": "fc lif1",
"port address": "5060F",
"state": "string",
"statistics": {
 "iops raw": {
   "read": 200,
   "total": 1000,
   "write": 100
  },
  "latency raw": {
   "read": 200,
   "total": 1000,
   "write": 100
```

```
},
    "status": "ok",
   "throughput raw": {
     "read": 200,
    "total": 1000,
     "write": 100
   },
   "timestamp": "2017-01-25 06:20:13 -0500"
  },
  "svm": {
   " links": {
     "self": {
      "href": "/api/resourcelink"
    }
   },
   "name": "svm1",
   "uuid": "02c9e252-41be-11e9-81d5-00a0986138f7"
  },
 "uuid": "bce9827d-4d8f-60af-c771-6e8e9af2c6f0",
 "wwnn": "20:00:00:50:56:b4:13:01",
 "wwpn": "20:00:00:50:56:b4:13:a8"
}
```

## Error

Status: Default, Error

| Name  | Туре           | Description |
|-------|----------------|-------------|
| error | returned_error |             |

#### Example error

```
{
    "error": {
        "arguments": [
            {
            "code": "string",
            "message": "string"
            }
        ],
        "code": "4",
        "message": "entry doesn't exist",
        "target": "uuid"
     }
}
```

# Definitions

#### See Definitions

href

| Name | Туре   | Description |
|------|--------|-------------|
| href | string |             |

\_links

| Name | Туре | Description |
|------|------|-------------|
| self | href |             |

#### home\_node

| Name   | Туре   | Description |
|--------|--------|-------------|
| _links | _links |             |
| name   | string |             |
| uuid   | string |             |

#### node

The node on which the FC port is located.

| Name | Туре   | Description                                           |
|------|--------|-------------------------------------------------------|
| name | string | The name of the node on which the FC port is located. |

home\_port

An FC port is the physical port of an FC adapter on a cluster node that can be connected to an FC network.

| Name   | Туре   | Description                               |
|--------|--------|-------------------------------------------|
| _links | _links |                                           |
| name   | string | The name of the FC port.                  |
| node   | node   | The node on which the FC port is located. |
| uuid   | string | The unique identifier of the FC port.     |

node

| Name   | Туре   | Description |
|--------|--------|-------------|
| _links | _links |             |
| name   | string |             |
| uuid   | string |             |

port

An FC port is the physical port of an FC adapter on a cluster node that can be connected to an FC network.

| Name   | Туре   | Description                               |
|--------|--------|-------------------------------------------|
| _links | _links |                                           |
| name   | string | The name of the FC port.                  |
| node   | node   | The node on which the FC port is located. |
| uuid   | string | The unique identifier of the FC port.     |

#### location

The location of the FC interface is defined by the location of its port. An FC port is identified by its UUID, or a combination of its cluster node name and port name. Either the UUID or the cluster node name and port name are required for POST. To move an interface, supply either the port UUID or the cluster node name and port name in a PATCH.

location.node and location.port refer to the current location of the FC interface. This can be different from location.home\_node and location.home\_port in instances where the FC interface has failed over to its HA partner node. The location.node, location.port, and location.is\_home properties are not available for interfaces on the inactive side of a MetroCluster relationship.

| Name      | Туре      | Description                                                                                                    |
|-----------|-----------|----------------------------------------------------------------------------------------------------|
| home_node | home_node |                                                                                                    |
| home_port | home_port | An FC port is the physical port of<br>an FC adapter on a cluster node<br>that can be connected to an FC<br>network. |
| is_home   | boolean   | Indicates if the FC interface is currently on its home node.                                                        |
| node      | node      |                                                                                                    |

| Name | Туре | Description                                                                                                    |
|------|------|----------------------------------------------------------------------------------------------------|
| port | port | An FC port is the physical port of<br>an FC adapter on a cluster node<br>that can be connected to an FC<br>network. |

iops

The rate of I/O operations observed at the storage object.

| Name  | Туре    | Description                                                                                                    |
|-------|---------|----------------------------------------------------------------------------------------------------|
| other | integer | Performance metric for other I/O<br>operations. Other I/O operations<br>can be metadata operations,<br>such as directory lookups and so<br>on. |
| read  | integer | Performance metric for read I/O operations.                                                                                                    |
| total | integer | Performance metric aggregated over all types of I/O operations.                                                                                |
| write | integer | Peformance metric for write I/O operations.                                                                                                    |

latency

The round trip latency in microseconds observed at the storage object.

| Name       | Туре    | Description                                                                                                    |
|------------|---------|----------------------------------------------------------------------------------------------------|
| other      | integer | Performance metric for other I/O<br>operations. Other I/O operations<br>can be metadata operations,<br>such as directory lookups and so<br>on. |
| read       | integer | Performance metric for read I/O operations.                                                                                                    |
| total      | integer | Performance metric aggregated over all types of I/O operations.                                                                                |
| write      | integer | Peformance metric for write I/O operations.                                                                                                    |
| throughput |         |                                                                                                    |

The rate of throughput bytes per second observed at the storage object.

| Name  | Туре    | Description                                                     |
|-------|---------|-----------------------------------------------------------------|
| read  | integer | Performance metric for read I/O operations.                     |
| total | integer | Performance metric aggregated over all types of I/O operations. |
| write | integer | Peformance metric for write I/O operations.                     |

#### metric

Performance numbers, such as IOPS latency and throughput

| Name     | Туре    | Description                                                                                                    |
|----------|---------|----------------------------------------------------------------------------------------------------|
| _links   | _links  |                                                                                                    |
| duration | string  | The duration over which this<br>sample is calculated. The time<br>durations are represented in the<br>ISO-8601 standard format.<br>Samples can be calculated over<br>the following durations: |
| iops     | iops    | The rate of I/O operations observed at the storage object.                                                                                                    |
| latency  | latency | The round trip latency in microseconds observed at the storage object.                                                                                                    |

| Name       | Туре       | Description                                                                                                    |
|------------|------------|----------------------------------------------------------------------------------------------------|
| status     | string     | Any errors associated with the<br>sample. For example, if the<br>aggregation of data over multiple<br>nodes fails then any of the partial<br>errors might be returned, "ok" on<br>success, or "error" on any internal<br>uncategorized failure. Whenever<br>a sample collection is missed but<br>done at a later time, it is back<br>filled to the previous 15 second<br>timestamp and tagged with<br>"backfilled_data". "Inconsistent_<br>delta_time" is encountered when<br>the time between two collections<br>is not the same for all nodes.<br>Therefore, the aggregated value<br>might be over or under inflated.<br>"Negative_delta" is returned<br>when an expected monotonically<br>increasing value has decreased<br>in value. "Inconsistent_old_data"<br>is returned when one or more<br>nodes do not have the latest<br>data. |
| throughput | throughput | The rate of throughput bytes per second observed at the storage object.                                                                                                    |
| timestamp  | string     | The timestamp of the performance data.                                                                                                    |

# iops\_raw

The number of I/O operations observed at the storage object. This should be used along with delta time to calculate the rate of I/O operations per unit of time.

| Name  | Туре    | Description                                                                                                    |
|-------|---------|----------------------------------------------------------------------------------------------------|
| other | integer | Performance metric for other I/O<br>operations. Other I/O operations<br>can be metadata operations,<br>such as directory lookups and so<br>on. |
| read  | integer | Performance metric for read I/O operations.                                                                                                    |

| Name  | Туре    | Description                                                     |
|-------|---------|-----------------------------------------------------------------|
| total | integer | Performance metric aggregated over all types of I/O operations. |
| write | integer | Peformance metric for write I/O operations.                     |

latency\_raw

The raw latency in microseconds observed at the storage object. This should be divided by the raw IOPS value to calculate the average latency per I/O operation.

| Name  | Туре    | Description                                                                                                    |
|-------|---------|----------------------------------------------------------------------------------------------------|
| other | integer | Performance metric for other I/O<br>operations. Other I/O operations<br>can be metadata operations,<br>such as directory lookups and so<br>on. |
| read  | integer | Performance metric for read I/O operations.                                                                                                    |
| total | integer | Performance metric aggregated over all types of I/O operations.                                                                                |
| write | integer | Peformance metric for write I/O operations.                                                                                                    |

#### throughput\_raw

Throughput bytes observed at the storage object. This should be used along with delta time to calculate the rate of throughput bytes per unit of time.

| Name  | Туре    | Description                                                     |
|-------|---------|-----------------------------------------------------------------|
| read  | integer | Performance metric for read I/O operations.                     |
| total | integer | Performance metric aggregated over all types of I/O operations. |
| write | integer | Peformance metric for write I/O operations.                     |

#### statistics

These are raw performance numbers, such as IOPS latency and throughput. These numbers are aggregated across all nodes in the cluster and increase with the uptime of the cluster.

| Name           | Туре           | Description                                                                                                    |
|----------------|----------------|----------------------------------------------------------------------------------------------------|
| iops_raw       | iops_raw       | The number of I/O operations<br>observed at the storage object.<br>This should be used along with<br>delta time to calculate the rate of<br>I/O operations per unit of time.                                                                                                    |
| latency_raw    | latency_raw    | The raw latency in microseconds<br>observed at the storage object.<br>This should be divided by the raw<br>IOPS value to calculate the<br>average latency per I/O<br>operation.                                                                                                    |
| status         | string         | Any errors associated with the<br>sample. For example, if the<br>aggregation of data over multiple<br>nodes fails then any of the partial<br>errors might be returned, "ok" on<br>success, or "error" on any interna<br>uncategorized failure. Whenever<br>a sample collection is missed but<br>done at a later time, it is back<br>filled to the previous 15 second<br>timestamp and tagged with<br>"backfilled_data".<br>"Inconsistent_delta_time" is<br>encountered when the time<br>between two collections is not the<br>same for all nodes. Therefore, the<br>aggregated value might be over<br>or under inflated.<br>"Negative_delta" is returned<br>when an expected monotonically<br>increasing value has decreased<br>in value. "Inconsistent_old_data"<br>is returned when one or more<br>nodes do not have the latest<br>data. |
| throughput_raw | throughput_raw | Throughput bytes observed at the<br>storage object. This should be<br>used along with delta time to<br>calculate the rate of throughput<br>bytes per unit of time.                                                                                                    |
| timestamp      | string         | The timestamp of the performance data.                                                                                                    |

svm

SVM, applies only to SVM-scoped objects.

| Name   | Туре   | Description                                                                               |
|--------|--------|-------------------------------------------------------------------------------------------|
| _links | _links |                                                                                           |
| name   | string | The name of the SVM. This field cannot be specified in a PATCH method.                    |
| uuid   | string | The unique identifier of the SVM.<br>This field cannot be specified in a<br>PATCH method. |

#### error\_arguments

| Name    | Туре   | Description      |
|---------|--------|------------------|
| code    | string | Argument code    |
| message | string | Message argument |

#### returned\_error

| Name      | Туре                   | Description                                 |
|-----------|------------------------|---------------------------------------------|
| arguments | array[error_arguments] | Message arguments                           |
| code      | string                 | Error code                                  |
| message   | string                 | Error message                               |
| target    | string                 | The target parameter that caused the error. |

# Update an FC interface

PATCH /network/fc/interfaces/{uuid}

Introduced In: 9.6

Updates an FC interface.

## **Related ONTAP commands**

• network interface modify

## Learn more

• DOC /network/fc/interfaces

## **Request Body**

| Name          | Туре    | Description                                                                                                    |
|---------------|---------|----------------------------------------------------------------------------------------------------|
| _links        | _links  |                                                                                                    |
| comment       | string  | A user configurable comment.<br>Optional in POST; valid in PATCH.<br>To clear a prior comment, set the<br>property to an empty string in<br>PATCH.                                                                                         |
| data_protocol | string  | The data protocol for which the FC interface is configured. Required in POST.                                                                                                    |
| enabled       | boolean | The administrative state of the FC<br>interface. The FC interface can be<br>disabled to block all FC<br>communication with the SVM<br>through this interface. Optional in<br>POST and PATCH; defaults to <i>true</i><br>(enabled) in POST. |

| Name     | Туре   | Description                                                                                                    |
|----------|--------|----------------------------------------------------------------------------------------------------|
| location |        | The location of the FC interface is<br>defined by the location of its port.<br>An FC port is identified by its UUID,<br>or a combination of its cluster node<br>name and port name. Either the<br>UUID or the cluster node name and<br>port name are required for POST.<br>To move an interface, supply either<br>the port UUID or the cluster node<br>name and port name in a PATCH.<br>location.node and<br>location.port refer to the<br>current location of the FC interface.<br>This can be different from<br>location.home_node and<br>location.home_port in<br>instances where the FC interface<br>has failed over to its HA partner<br>node. The location.node,<br>location.js_home properties<br>are not available for interfaces on<br>the inactive side of a MetroCluster<br>relationship. |
| metric   | metric | Performance numbers, such as IOPS latency and throughput                                                                                                    |
| name     | string | The name of the FC interface.<br>Required in POST; optional in<br>PATCH.                                                                                                    |

| Name         | Туре       | Description                                                                                                    |
|--------------|------------|----------------------------------------------------------------------------------------------------|
| port_address | string     | The port address of the FC<br>interface. Each FC port in an FC<br>switched fabric has its own unique<br>FC port address for routing<br>purposes. The FC port address is<br>assigned by a switch in the fabric<br>when that port logs in to the fabric.<br>This property refers to the address<br>given by a switch to the FC<br>interface when the SVM performs a<br>port login (PLOGI).<br>This is useful for obtaining statistics<br>and diagnostic information from FC<br>switches.<br>This is a hexadecimal encoded<br>numeric value. |
| state        | string     | The current operational state of the FC interface. The state is set to <i>down</i> if the interface is not enabled.<br>If the cluster node hosting the port is down or unavailable, no state value is returned.                                                                                                    |
| statistics   | statistics | These are raw performance<br>numbers, such as IOPS latency<br>and throughput. These numbers<br>are aggregated across all nodes in<br>the cluster and increase with the<br>uptime of the cluster.                                                                                                    |
| svm          | svm        | SVM, applies only to SVM-scoped objects.                                                                                                    |
| uuid         | string     | The unique identifier of the FC interface. Required in the URL.                                                                                                    |

| Name | Туре   | Description                                                                                                    |
|------|--------|----------------------------------------------------------------------------------------------------|
| wwnn | string | The world wide node name<br>(WWNN) of the FC interface SVM.<br>The WWNN is generated by<br>ONTAP when Fibre Channel<br>Protocol or the NVMe service is<br>created for the FC interface SVM.<br>• example:<br>20:00:00:50:56:b4:13:01<br>• readOnly: 1<br>• Introduced in: 9.6<br>• x-nullable: true |
| wwpn | string | The world wide port name (WWPN)<br>of the FC interface. The WWPN is<br>generated by ONTAP when the FC<br>interface is created.<br>• example:<br>20:00:00:50:56:b4:13:a8<br>• readOnly: 1<br>• Introduced in: 9.6<br>• x-nullable: true                                                              |

Example request

```
{
 " links": {
   "self": {
     "href": "/api/resourcelink"
   }
 },
 "comment": "string",
 "data protocol": "string",
 "location": {
   "home node": {
     " links": {
       "self": {
         "href": "/api/resourcelink"
       }
     },
     "name": "node1",
     "uuid": "1cd8a442-86d1-11e0-ae1c-123478563412"
   },
   "home port": {
     " links": {
       "self": {
         "href": "/api/resourcelink"
       }
     },
     "name": "0a",
     "node": {
      "name": "node1"
     },
     "uuid": "1cd8a442-86d1-11e0-ae1c-123478563412"
   },
   "node": {
     " links": {
      "self": {
         "href": "/api/resourcelink"
       }
     },
     "name": "node1",
     "uuid": "1cd8a442-86d1-11e0-ae1c-123478563412"
   },
   "port": {
     " links": {
       "self": {
         "href": "/api/resourcelink"
       }
```

```
},
    "name": "0a",
    "node": {
     "name": "node1"
    },
    "uuid": "1cd8a442-86d1-11e0-ae1c-123478563412"
 }
},
"metric": {
 " links": {
  "self": {
    "href": "/api/resourcelink"
  }
  },
  "duration": "PT15S",
  "iops": {
   "read": 200,
  "total": 1000,
  "write": 100
  },
  "latency": {
   "read": 200,
  "total": 1000,
   "write": 100
  },
  "status": "ok",
  "throughput": {
  "read": 200,
  "total": 1000,
   "write": 100
 },
 "timestamp": "2017-01-25 06:20:13 -0500"
},
"name": "fc lif1",
"port address": "5060F",
"state": "string",
"statistics": {
 "iops raw": {
   "read": 200,
   "total": 1000,
   "write": 100
  },
  "latency raw": {
   "read": 200,
   "total": 1000,
   "write": 100
```

```
},
    "status": "ok",
    "throughput raw": {
     "read": 200,
     "total": 1000,
     "write": 100
   },
   "timestamp": "2017-01-25 06:20:13 -0500"
  },
  "svm": {
   " links": {
     "self": {
      "href": "/api/resourcelink"
    }
   },
   "name": "svm1",
   "uuid": "02c9e252-41be-11e9-81d5-00a0986138f7"
  },
 "uuid": "bce9827d-4d8f-60af-c771-6e8e9af2c6f0",
 "wwnn": "20:00:00:50:56:b4:13:01",
 "wwpn": "20:00:00:50:56:b4:13:a8"
}
```

## Response

Status: 200, Ok

## Error

Status: Default

#### ONTAP Error Response Codes

| Error Code | Description                                                         |
|------------|---------------------------------------------------------------------|
| 1966140    | An interface with the same name already exists.                     |
| 1966217    | The specified port is not valid on the node provided.               |
| 1966238    | The node or port of an active SAN data interface cannot be changed. |
| 1966702    | The destination node is not healthy.                                |
| 5373982    | An invalid WWN was specified. The length is incorrect.              |

| Error Code | Description                                                                                                    |
|------------|----------------------------------------------------------------------------------------------------|
| 5373983    | An invalid WWN was specified. The format is incorrect.                                                                                                  |
| 5374579    | The SAN Kernel Agent on the node is unavailable.                                                                                                    |
| 5374870    | A partial failure occurred; renaming the interface failed. Correct the error and resubmit the request.                                                  |
| 5374871    | The Fibre Channel port identified by the specified UUID does not refer to the same port as that identified by the specified node name and/or port name. |
| 5374872    | <pre>If either location.port.node.name or<br/>location.port.name is supplied, both properties<br/>must be supplied.</pre>                               |
| 72089674   | You cannot move a Fibre Channel interface configured for the NVMe over FC data protocol.                                                                |

Also see the table of common errors in the Response body overview section of this documentation.

| Name  | Туре           | Description |
|-------|----------------|-------------|
| error | returned_error |             |

#### Example error

```
{
    "error": {
        "arguments": [
            {
            "code": "string",
            "message": "string"
            }
        ],
        "code": "4",
        "message": "entry doesn't exist",
        "target": "uuid"
      }
}
```

## Definitions

#### See Definitions

href

| Name | Туре   | Description |
|------|--------|-------------|
| href | string |             |

\_links

| Name | Туре | Description |
|------|------|-------------|
| self | href |             |

#### home\_node

| Name   | Туре   | Description |
|--------|--------|-------------|
| _links | _links |             |
| name   | string |             |
| uuid   | string |             |

#### node

The node on which the FC port is located.

| Name | Туре   | Description                                           |
|------|--------|-------------------------------------------------------|
| name | string | The name of the node on which the FC port is located. |

home\_port

An FC port is the physical port of an FC adapter on a cluster node that can be connected to an FC network.

| Name   | Туре   | Description                               |
|--------|--------|-------------------------------------------|
| _links | _links |                                           |
| name   | string | The name of the FC port.                  |
| node   | node   | The node on which the FC port is located. |
| uuid   | string | The unique identifier of the FC port.     |

node

| Name   | Туре   | Description |
|--------|--------|-------------|
| _links | _links |             |
| name   | string |             |
| uuid   | string |             |

port

An FC port is the physical port of an FC adapter on a cluster node that can be connected to an FC network.

| Name   | Туре   | Description                               |
|--------|--------|-------------------------------------------|
| _links | _links |                                           |
| name   | string | The name of the FC port.                  |
| node   | node   | The node on which the FC port is located. |
| uuid   | string | The unique identifier of the FC port.     |

#### location

The location of the FC interface is defined by the location of its port. An FC port is identified by its UUID, or a combination of its cluster node name and port name. Either the UUID or the cluster node name and port name are required for POST. To move an interface, supply either the port UUID or the cluster node name and port name in a PATCH.

location.node and location.port refer to the current location of the FC interface. This can be different from location.home\_node and location.home\_port in instances where the FC interface has failed over to its HA partner node. The location.node, location.port, and location.is\_home properties are not available for interfaces on the inactive side of a MetroCluster relationship.

| Name      | Туре      | Description                                                                                                    |
|-----------|-----------|----------------------------------------------------------------------------------------------------|
| home_node | home_node |                                                                                                    |
| home_port | home_port | An FC port is the physical port of<br>an FC adapter on a cluster node<br>that can be connected to an FC<br>network. |
| is_home   | boolean   | Indicates if the FC interface is currently on its home node.                                                        |
| node      | node      |                                                                                                    |

| Name | Туре | Description                                                                                                    |
|------|------|----------------------------------------------------------------------------------------------------|
| port | port | An FC port is the physical port of<br>an FC adapter on a cluster node<br>that can be connected to an FC<br>network. |

iops

The rate of I/O operations observed at the storage object.

| Name  | Туре    | Description                                                                                                    |
|-------|---------|----------------------------------------------------------------------------------------------------|
| other | integer | Performance metric for other I/O<br>operations. Other I/O operations<br>can be metadata operations,<br>such as directory lookups and so<br>on. |
| read  | integer | Performance metric for read I/O operations.                                                                                                    |
| total | integer | Performance metric aggregated over all types of I/O operations.                                                                                |
| write | integer | Peformance metric for write I/O operations.                                                                                                    |

latency

The round trip latency in microseconds observed at the storage object.

| Name       | Туре    | Description                                                                                                    |
|------------|---------|----------------------------------------------------------------------------------------------------|
| other      | integer | Performance metric for other I/O<br>operations. Other I/O operations<br>can be metadata operations,<br>such as directory lookups and so<br>on. |
| read       | integer | Performance metric for read I/O operations.                                                                                                    |
| total      | integer | Performance metric aggregated over all types of I/O operations.                                                                                |
| write      | integer | Peformance metric for write I/O operations.                                                                                                    |
| throughput |         |                                                                                                    |

The rate of throughput bytes per second observed at the storage object.

| Name  | Туре    | Description                                                     |
|-------|---------|-----------------------------------------------------------------|
| read  | integer | Performance metric for read I/O operations.                     |
| total | integer | Performance metric aggregated over all types of I/O operations. |
| write | integer | Peformance metric for write I/O operations.                     |

#### metric

Performance numbers, such as IOPS latency and throughput

| Name     | Туре    | Description                                                                                                    |
|----------|---------|----------------------------------------------------------------------------------------------------|
| _links   | _links  |                                                                                                    |
| duration | string  | The duration over which this<br>sample is calculated. The time<br>durations are represented in the<br>ISO-8601 standard format.<br>Samples can be calculated over<br>the following durations: |
| iops     | iops    | The rate of I/O operations observed at the storage object.                                                                                                    |
| latency  | latency | The round trip latency in microseconds observed at the storage object.                                                                                                    |

| Name       | Туре       | Description                                                                                                    |
|------------|------------|----------------------------------------------------------------------------------------------------|
| status     | string     | Any errors associated with the<br>sample. For example, if the<br>aggregation of data over multiple<br>nodes fails then any of the partial<br>errors might be returned, "ok" on<br>success, or "error" on any internal<br>uncategorized failure. Whenever<br>a sample collection is missed but<br>done at a later time, it is back<br>filled to the previous 15 second<br>timestamp and tagged with<br>"backfilled_data". "Inconsistent_<br>delta_time" is encountered when<br>the time between two collections<br>is not the same for all nodes.<br>Therefore, the aggregated value<br>might be over or under inflated.<br>"Negative_delta" is returned<br>when an expected monotonically<br>increasing value has decreased<br>in value. "Inconsistent_old_data"<br>is returned when one or more<br>nodes do not have the latest<br>data. |
| throughput | throughput | The rate of throughput bytes per second observed at the storage object.                                                                                                    |
| timestamp  | string     | The timestamp of the performance data.                                                                                                    |

## iops\_raw

The number of I/O operations observed at the storage object. This should be used along with delta time to calculate the rate of I/O operations per unit of time.

| Name  | Туре    | Description                                                                                                    |
|-------|---------|----------------------------------------------------------------------------------------------------|
| other | integer | Performance metric for other I/O<br>operations. Other I/O operations<br>can be metadata operations,<br>such as directory lookups and so<br>on. |
| read  | integer | Performance metric for read I/O operations.                                                                                                    |

| Name  | Туре    | Description                                                     |
|-------|---------|-----------------------------------------------------------------|
| total | integer | Performance metric aggregated over all types of I/O operations. |
| write | integer | Peformance metric for write I/O operations.                     |

latency\_raw

The raw latency in microseconds observed at the storage object. This should be divided by the raw IOPS value to calculate the average latency per I/O operation.

| Name  | Туре    | Description                                                                                                    |
|-------|---------|----------------------------------------------------------------------------------------------------|
| other | integer | Performance metric for other I/O<br>operations. Other I/O operations<br>can be metadata operations,<br>such as directory lookups and so<br>on. |
| read  | integer | Performance metric for read I/O operations.                                                                                                    |
| total | integer | Performance metric aggregated over all types of I/O operations.                                                                                |
| write | integer | Peformance metric for write I/O operations.                                                                                                    |

#### throughput\_raw

Throughput bytes observed at the storage object. This should be used along with delta time to calculate the rate of throughput bytes per unit of time.

| Name  | Туре    | Description                                                     |
|-------|---------|-----------------------------------------------------------------|
| read  | integer | Performance metric for read I/O operations.                     |
| total | integer | Performance metric aggregated over all types of I/O operations. |
| write | integer | Peformance metric for write I/O operations.                     |

#### statistics

These are raw performance numbers, such as IOPS latency and throughput. These numbers are aggregated across all nodes in the cluster and increase with the uptime of the cluster.

| Name           | Туре           | Description                                                                                                    |
|----------------|----------------|----------------------------------------------------------------------------------------------------|
| iops_raw       | iops_raw       | The number of I/O operations<br>observed at the storage object.<br>This should be used along with<br>delta time to calculate the rate of<br>I/O operations per unit of time.                                                                                                    |
| latency_raw    | latency_raw    | The raw latency in microseconds<br>observed at the storage object.<br>This should be divided by the raw<br>IOPS value to calculate the<br>average latency per I/O<br>operation.                                                                                                    |
| status         | string         | Any errors associated with the<br>sample. For example, if the<br>aggregation of data over multiple<br>nodes fails then any of the partial<br>errors might be returned, "ok" on<br>success, or "error" on any interna<br>uncategorized failure. Whenever<br>a sample collection is missed but<br>done at a later time, it is back<br>filled to the previous 15 second<br>timestamp and tagged with<br>"backfilled_data".<br>"Inconsistent_delta_time" is<br>encountered when the time<br>between two collections is not the<br>same for all nodes. Therefore, the<br>aggregated value might be over<br>or under inflated.<br>"Negative_delta" is returned<br>when an expected monotonically<br>increasing value has decreased<br>in value. "Inconsistent_old_data"<br>is returned when one or more<br>nodes do not have the latest<br>data. |
| throughput_raw | throughput_raw | Throughput bytes observed at the<br>storage object. This should be<br>used along with delta time to<br>calculate the rate of throughput<br>bytes per unit of time.                                                                                                    |
| timestamp      | string         | The timestamp of the performance data.                                                                                                    |

svm

SVM, applies only to SVM-scoped objects.

| Name   | Туре   | Description                                                                               |
|--------|--------|-------------------------------------------------------------------------------------------|
| _links | _links |                                                                                           |
| name   | string | The name of the SVM. This field cannot be specified in a PATCH method.                    |
| uuid   | string | The unique identifier of the SVM.<br>This field cannot be specified in a<br>PATCH method. |

#### fc\_interface

A Fibre Channel (FC) interface is the logical endpoint for FC network connections to an SVM. An FC interface provides FC access to storage within the interface SVM using either Fibre Channel Protocol or NVMe over Fibre Channel (NVMe/FC).

An FC interface is created on an FC port which is located on a cluster node. The FC port must be specified to identify the location of the interface for a POST or PATCH operation that relocates an interface. You can identify the port by supplying either the cluster node and port names or the port UUID.

| Name          | Туре    | Description                                                                                                    |
|---------------|---------|----------------------------------------------------------------------------------------------------|
| _links        | _links  |                                                                                                    |
| comment       | string  | A user configurable comment.<br>Optional in POST; valid in<br>PATCH. To clear a prior<br>comment, set the property to an<br>empty string in PATCH.                                                                                         |
| data_protocol | string  | The data protocol for which the FC interface is configured. Required in POST.                                                                                                    |
| enabled       | boolean | The administrative state of the FC<br>interface. The FC interface can<br>be disabled to block all FC<br>communication with the SVM<br>through this interface. Optional in<br>POST and PATCH; defaults to<br><i>true</i> (enabled) in POST. |

| Name     | Туре     | Description                                                                                                    |
|----------|----------|----------------------------------------------------------------------------------------------------|
| location | Iocation | The location of the FC interface is<br>defined by the location of its port.<br>An FC port is identified by its<br>UUID, or a combination of its<br>cluster node name and port<br>name. Either the UUID or the<br>cluster node name and port name<br>are required for POST. To move<br>an interface, supply either the<br>port UUID or the cluster node<br>name and port name in a PATCH.<br>location.node and<br>location.port refer to the<br>current location of the FC<br>interface. This can be different<br>from location.home_node and<br>location.home_port in<br>instances where the FC interface<br>has failed over to its HA partner<br>node. The location.node,<br>location.jort, and<br>location.is_home properties<br>are not available for interfaces on<br>the inactive side of a<br>MetroCluster relationship. |
| metric   | metric   | Performance numbers, such as IOPS latency and throughput                                                                                                    |
| name     | string   | The name of the FC interface.<br>Required in POST; optional in<br>PATCH.                                                                                                    |

| Name         | Туре       | Description                                                                                                    |
|--------------|------------|----------------------------------------------------------------------------------------------------|
| port_address | string     | The port address of the FC<br>interface. Each FC port in an FC<br>switched fabric has its own<br>unique FC port address for<br>routing purposes. The FC port<br>address is assigned by a switch<br>in the fabric when that port logs in<br>to the fabric. This property refers<br>to the address given by a switch<br>to the FC interface when the SVM<br>performs a port login (PLOGI).<br>This is useful for obtaining<br>statistics and diagnostic<br>information from FC switches.<br>This is a hexadecimal encoded<br>numeric value. |
| state        | string     | <ul><li>The current operational state of the FC interface. The state is set to <i>down</i> if the interface is not enabled.</li><li>If the cluster node hosting the port is down or unavailable, no state value is returned.</li></ul>                                                                                                    |
| statistics   | statistics | These are raw performance<br>numbers, such as IOPS latency<br>and throughput. These numbers<br>are aggregated across all nodes<br>in the cluster and increase with<br>the uptime of the cluster.                                                                                                    |
| svm          | svm        | SVM, applies only to SVM-<br>scoped objects.                                                                                                    |
| uuid         | string     | The unique identifier of the FC interface. Required in the URL.                                                                                                    |

| Name | Туре   | Description                                                                                                    |
|------|--------|----------------------------------------------------------------------------------------------------|
| wwnn | string | The world wide node name<br>(WWNN) of the FC interface<br>SVM. The WWNN is generated<br>by ONTAP when Fibre Channel<br>Protocol or the NVMe service is<br>created for the FC interface SVM.<br>• example:<br>20:00:00:50:56:b4:13:01<br>• readOnly: 1<br>• Introduced in: 9.6<br>• x-nullable: true |
| wwpn | string | The world wide port name<br>(WWPN) of the FC interface. The<br>WWPN is generated by ONTAP<br>when the FC interface is created.<br>• example:<br>20:00:00:50:56:b4:13:a8<br>• readOnly: 1<br>• Introduced in: 9.6<br>• x-nullable: true                                                              |

#### error\_arguments

| Name    | Туре   | Description      |
|---------|--------|------------------|
| code    | string | Argument code    |
| message | string | Message argument |

### returned\_error

| Name      | Туре                   | Description                                 |
|-----------|------------------------|---------------------------------------------|
| arguments | array[error_arguments] | Message arguments                           |
| code      | string                 | Error code                                  |
| message   | string                 | Error message                               |
| target    | string                 | The target parameter that caused the error. |

#### **Copyright information**

Copyright © 2024 NetApp, Inc. All Rights Reserved. Printed in the U.S. No part of this document covered by copyright may be reproduced in any form or by any means—graphic, electronic, or mechanical, including photocopying, recording, taping, or storage in an electronic retrieval system—without prior written permission of the copyright owner.

Software derived from copyrighted NetApp material is subject to the following license and disclaimer:

THIS SOFTWARE IS PROVIDED BY NETAPP "AS IS" AND WITHOUT ANY EXPRESS OR IMPLIED WARRANTIES, INCLUDING, BUT NOT LIMITED TO, THE IMPLIED WARRANTIES OF MERCHANTABILITY AND FITNESS FOR A PARTICULAR PURPOSE, WHICH ARE HEREBY DISCLAIMED. IN NO EVENT SHALL NETAPP BE LIABLE FOR ANY DIRECT, INDIRECT, INCIDENTAL, SPECIAL, EXEMPLARY, OR CONSEQUENTIAL DAMAGES (INCLUDING, BUT NOT LIMITED TO, PROCUREMENT OF SUBSTITUTE GOODS OR SERVICES; LOSS OF USE, DATA, OR PROFITS; OR BUSINESS INTERRUPTION) HOWEVER CAUSED AND ON ANY THEORY OF LIABILITY, WHETHER IN CONTRACT, STRICT LIABILITY, OR TORT (INCLUDING NEGLIGENCE OR OTHERWISE) ARISING IN ANY WAY OUT OF THE USE OF THIS SOFTWARE, EVEN IF ADVISED OF THE POSSIBILITY OF SUCH DAMAGE.

NetApp reserves the right to change any products described herein at any time, and without notice. NetApp assumes no responsibility or liability arising from the use of products described herein, except as expressly agreed to in writing by NetApp. The use or purchase of this product does not convey a license under any patent rights, trademark rights, or any other intellectual property rights of NetApp.

The product described in this manual may be protected by one or more U.S. patents, foreign patents, or pending applications.

LIMITED RIGHTS LEGEND: Use, duplication, or disclosure by the government is subject to restrictions as set forth in subparagraph (b)(3) of the Rights in Technical Data -Noncommercial Items at DFARS 252.227-7013 (FEB 2014) and FAR 52.227-19 (DEC 2007).

Data contained herein pertains to a commercial product and/or commercial service (as defined in FAR 2.101) and is proprietary to NetApp, Inc. All NetApp technical data and computer software provided under this Agreement is commercial in nature and developed solely at private expense. The U.S. Government has a non-exclusive, non-transferrable, nonsublicensable, worldwide, limited irrevocable license to use the Data only in connection with and in support of the U.S. Government contract under which the Data was delivered. Except as provided herein, the Data may not be used, disclosed, reproduced, modified, performed, or displayed without the prior written approval of NetApp, Inc. United States Government license rights for the Department of Defense are limited to those rights identified in DFARS clause 252.227-7015(b) (FEB 2014).

#### **Trademark information**

NETAPP, the NETAPP logo, and the marks listed at http://www.netapp.com/TM are trademarks of NetApp, Inc. Other company and product names may be trademarks of their respective owners.